# **MOSIX2 Tutorial**

**L. Amar, A. Barak, T. Maoz, E. Meiri, A. Shiloh Department of Computer Science The Hebrew University** 

**http:// www . MOSIX . org**

**January 2009**

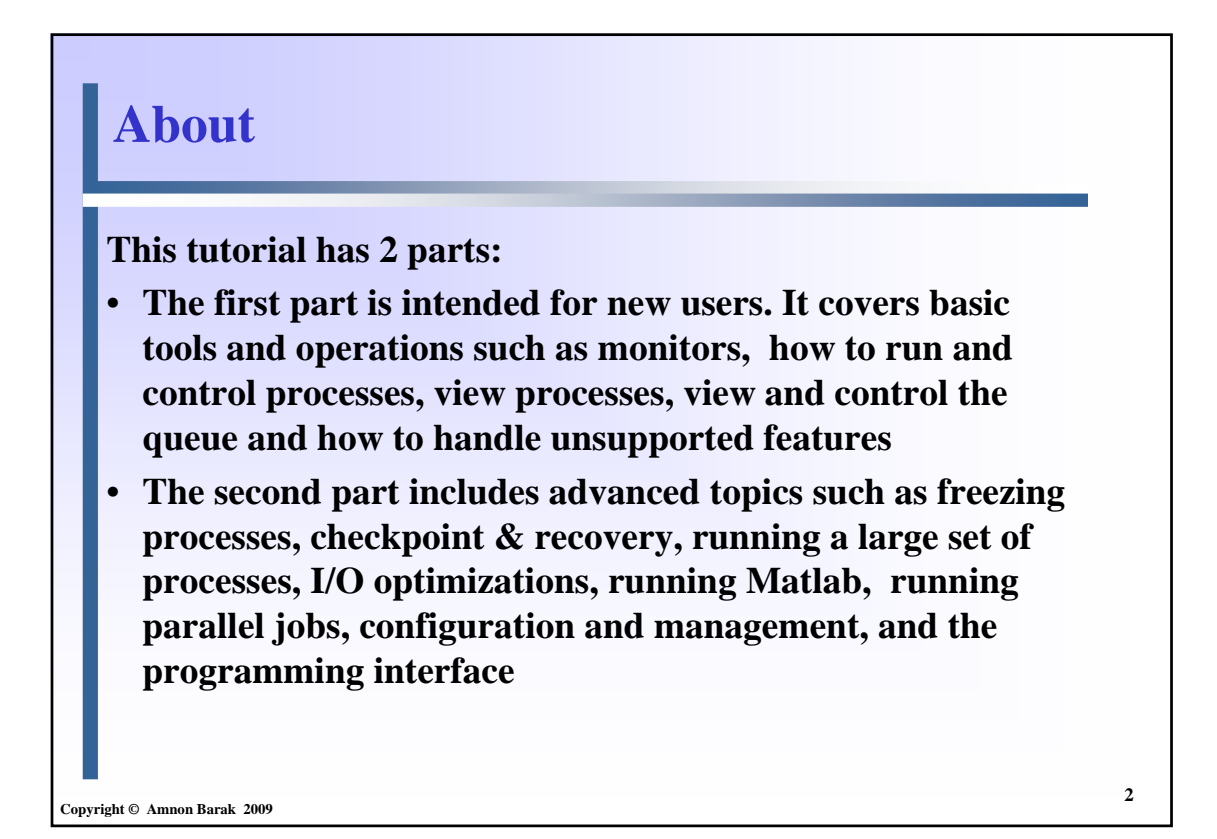

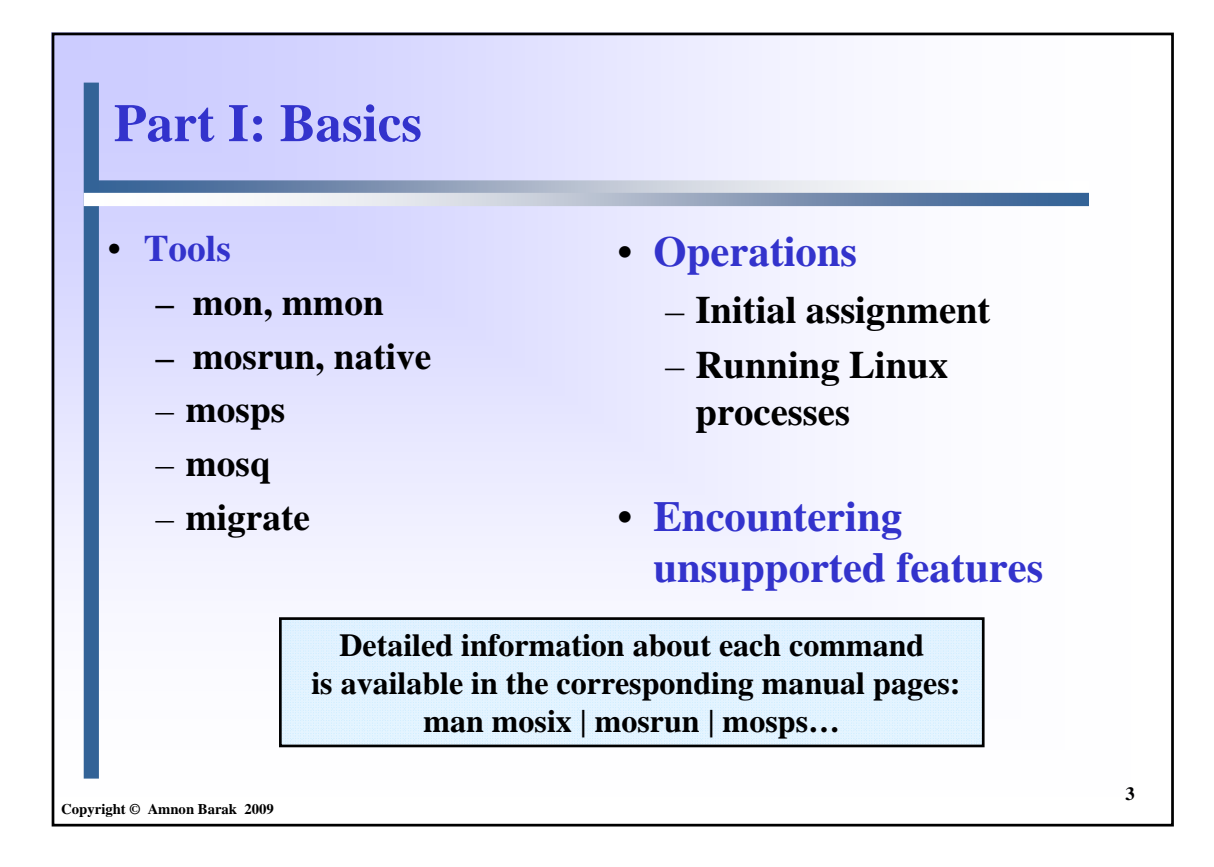

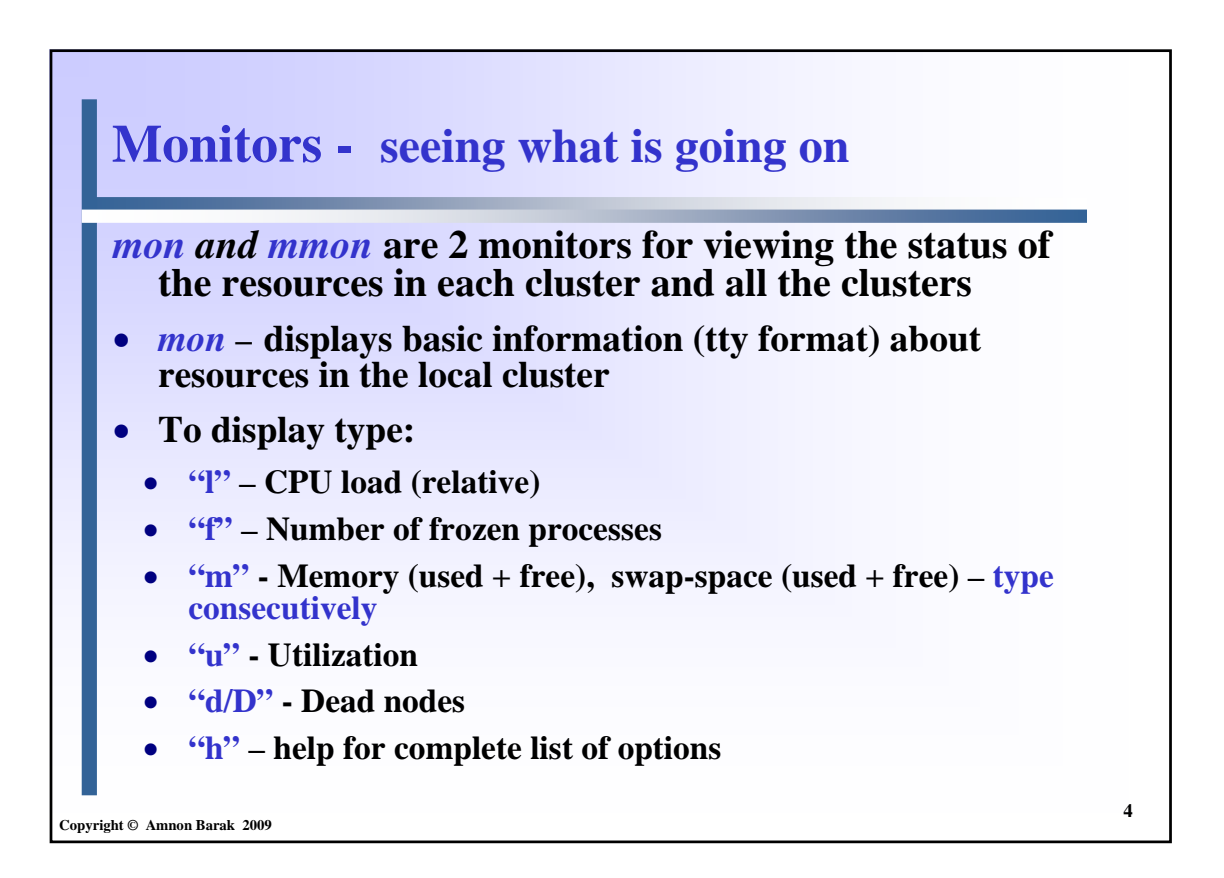

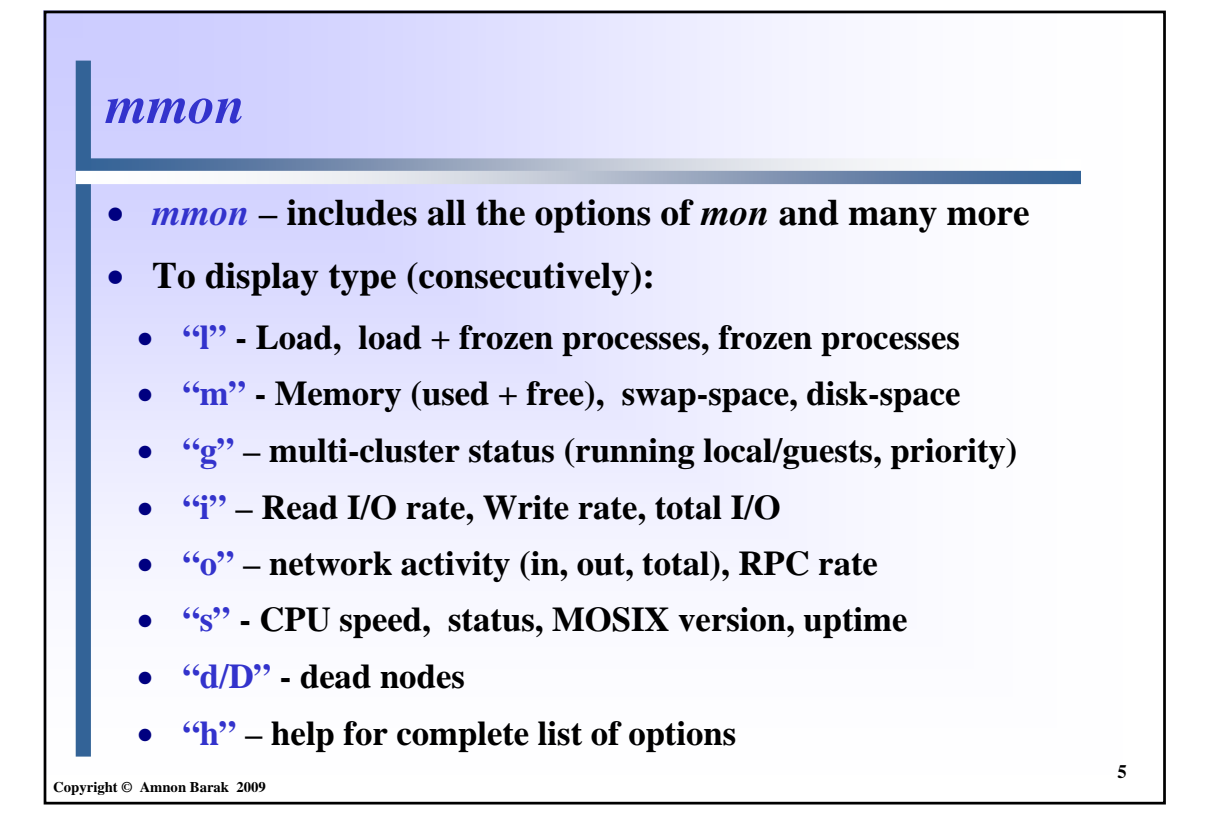

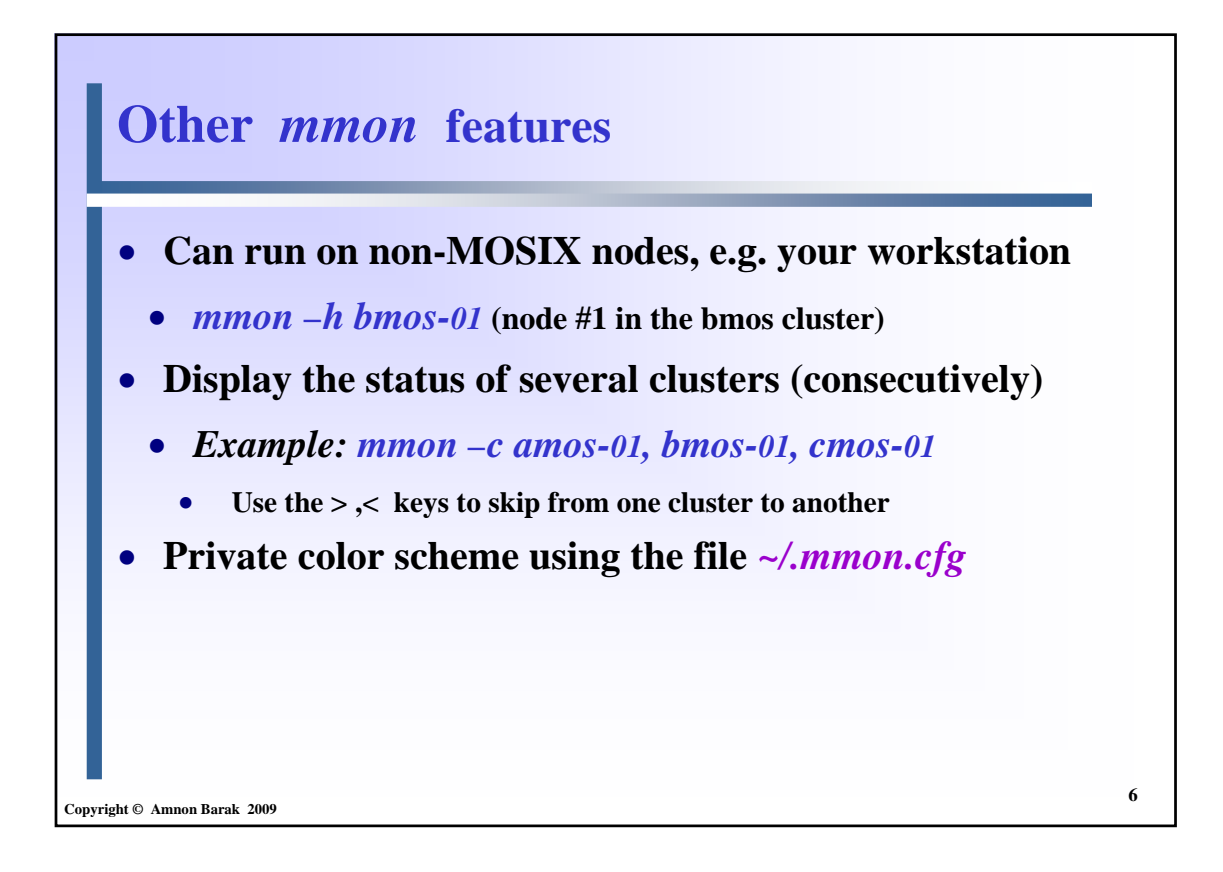

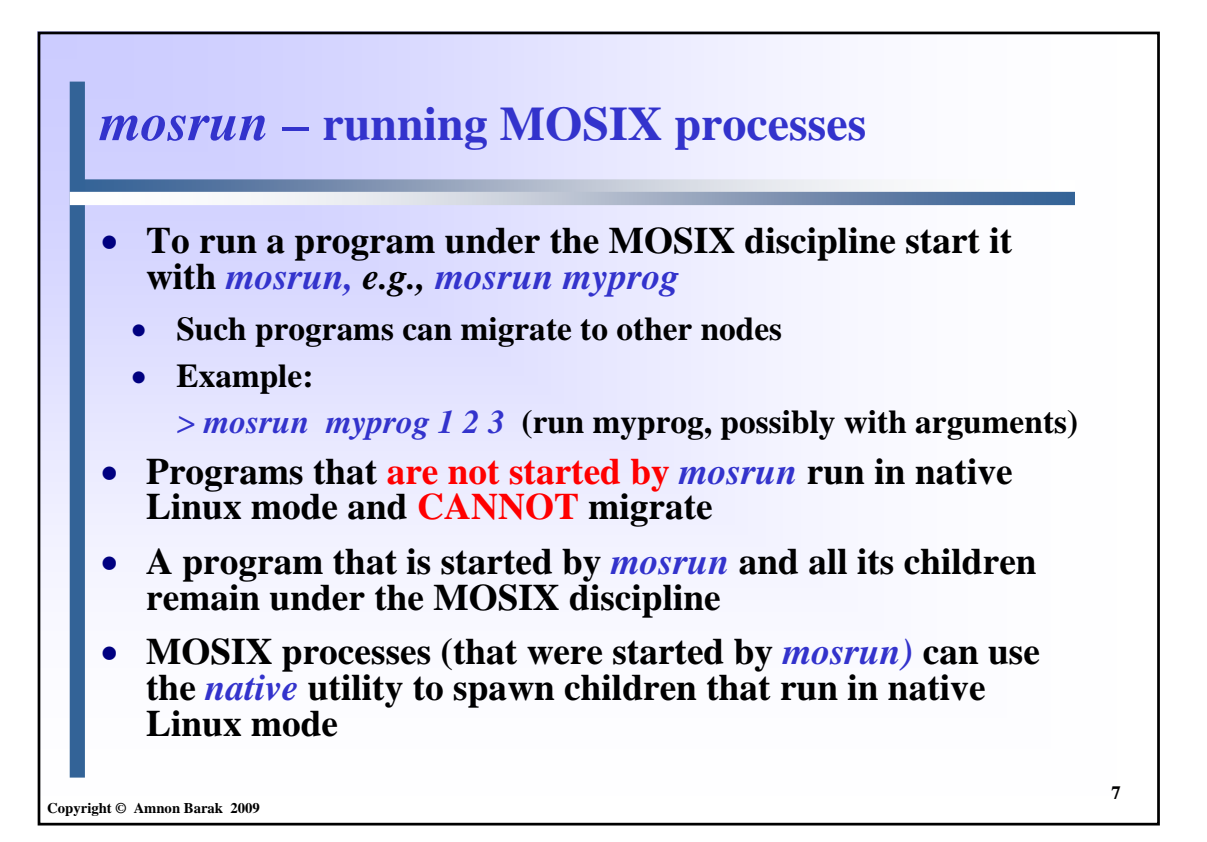

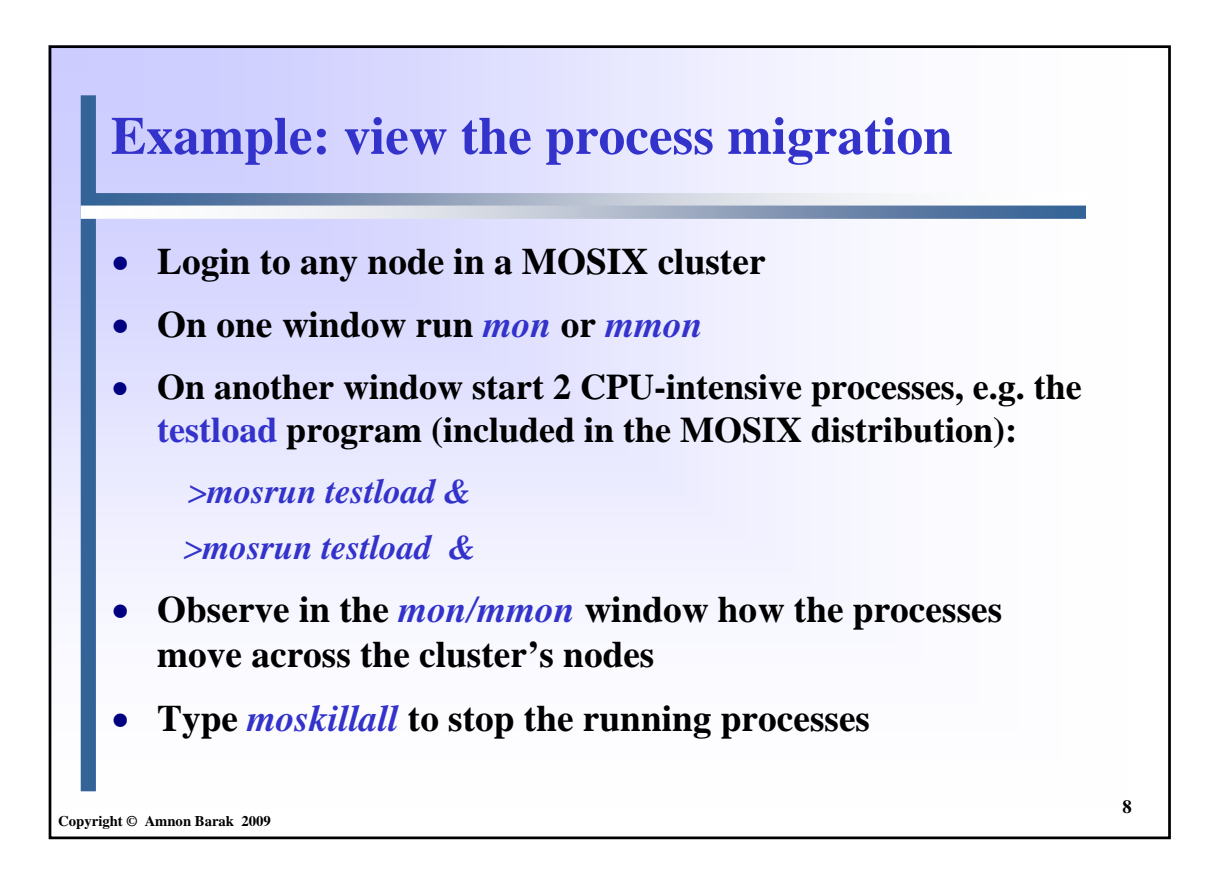

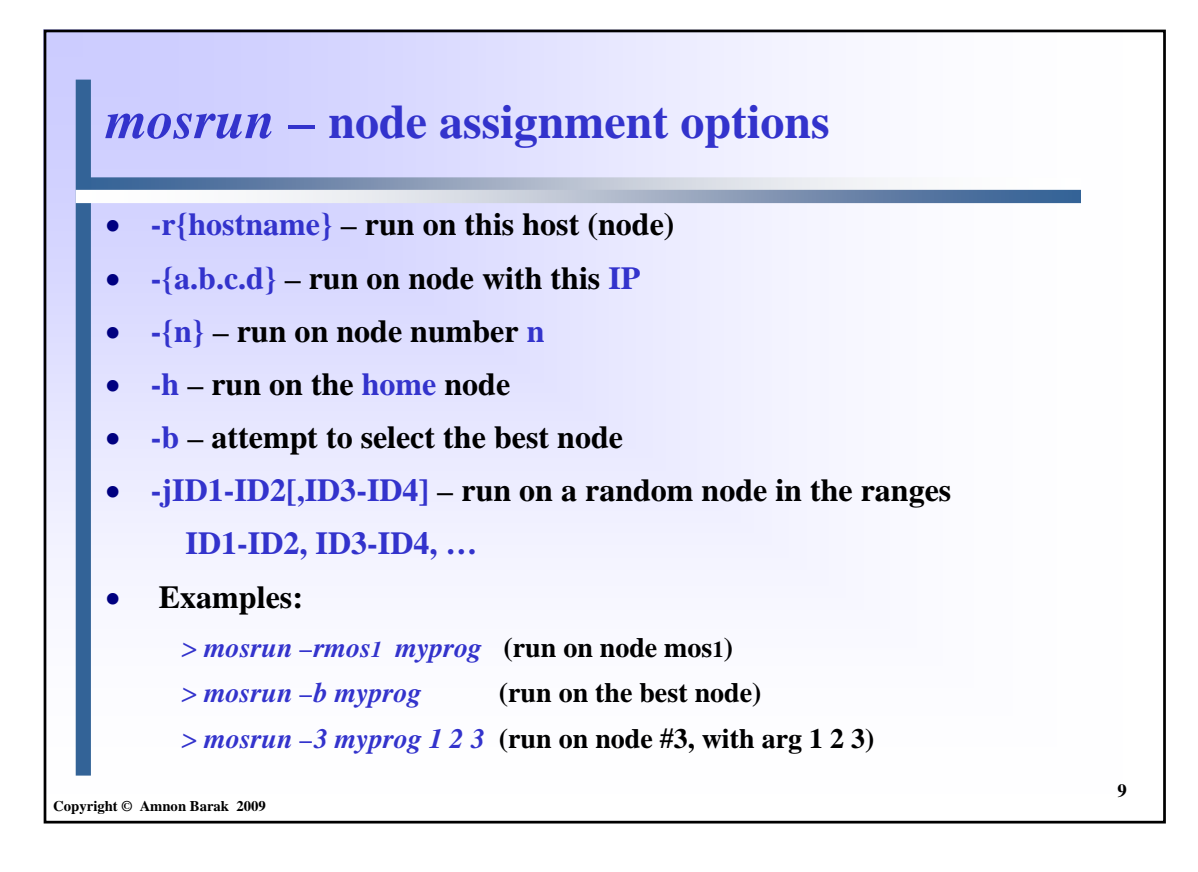

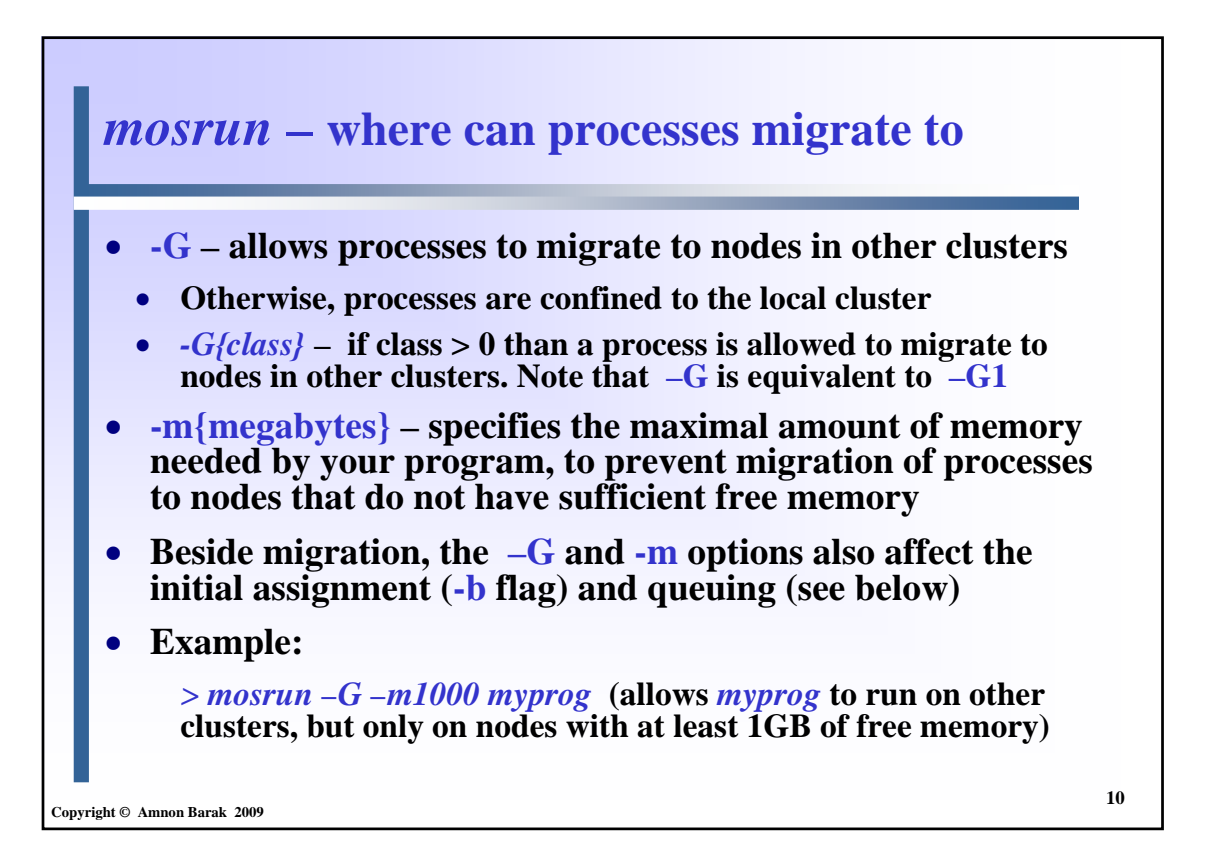

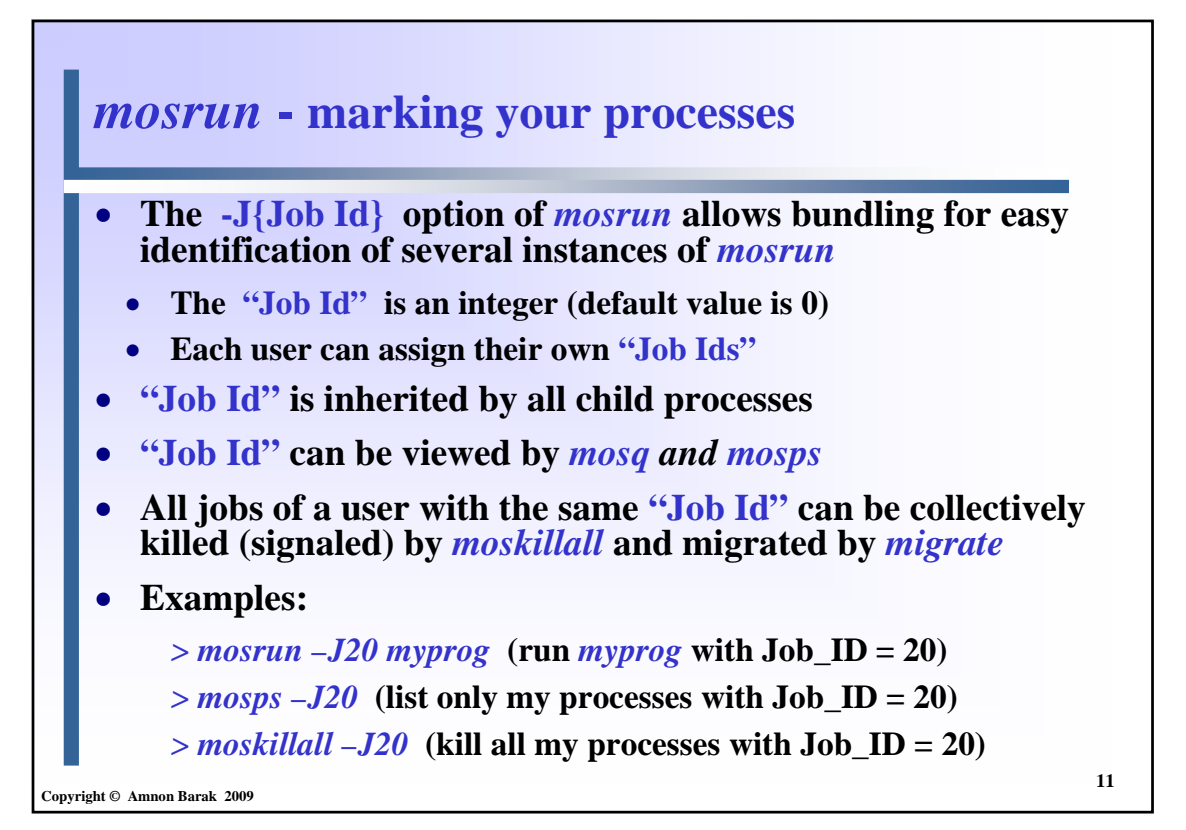

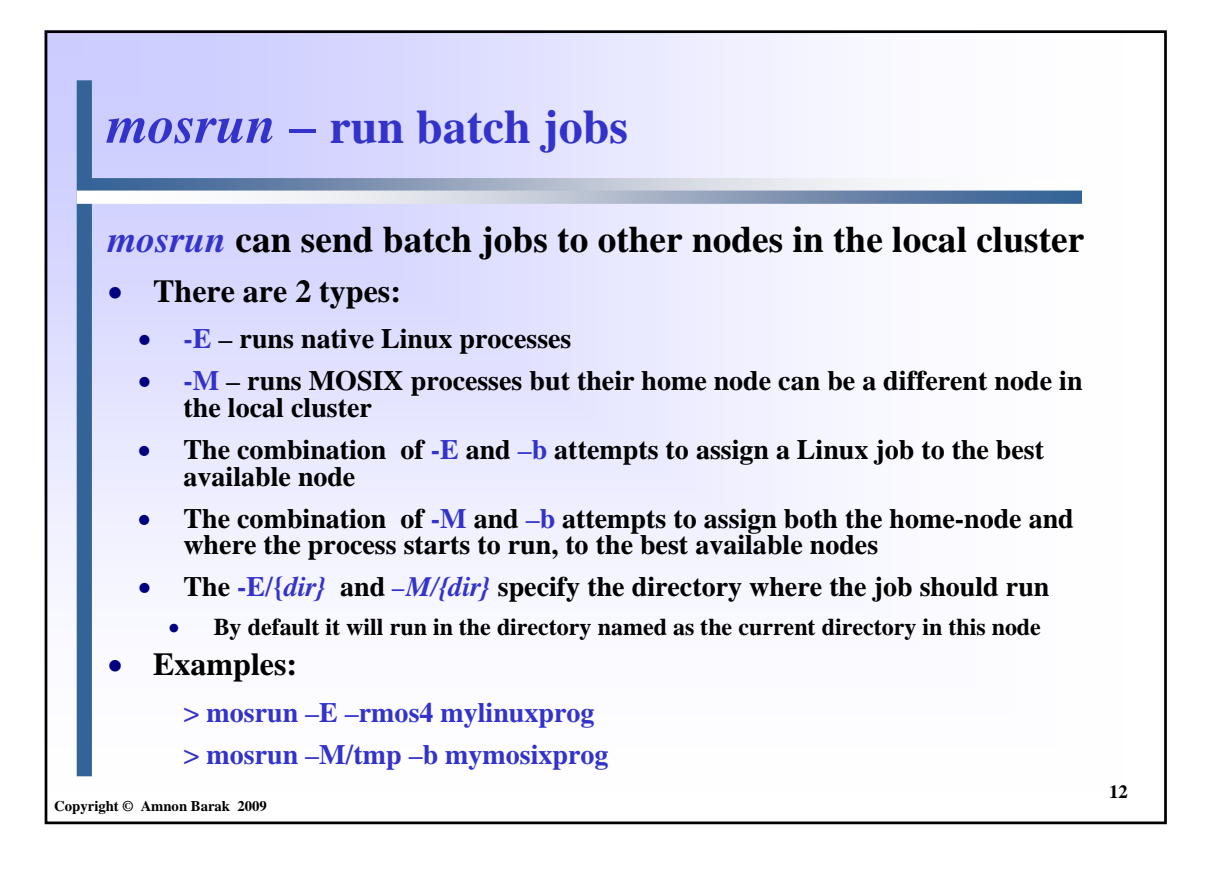

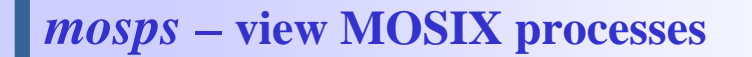

*mosps* **(like** *ps***) provides information about your MOSIX processes (and many standard** *ps* **fields, see the next slide), including:**

- *WHERE*  **where (or in what special state) is your process**
- *FROM*  **from where this process came**
- *ORIGPID*  **original pid at home node**
- *CLASS*  **class of the process**
	- **For MOSIX processes defined by** *mosrun –G{class)*
- **Other values are** *batch* **and** *native*
- *FRZ*  **if frozen why: A- auto frozen (due to load); E- expelled;**  *M***- manually; - - NOTFROZEN; N/A – can't be frozen;**  *DUE* **– when user expects process to complete**
- *NMIGS*  **number of migrations so far**

**Copyright © Amnon Barak 2009**

**Copyright © Amnon Barak 2009**

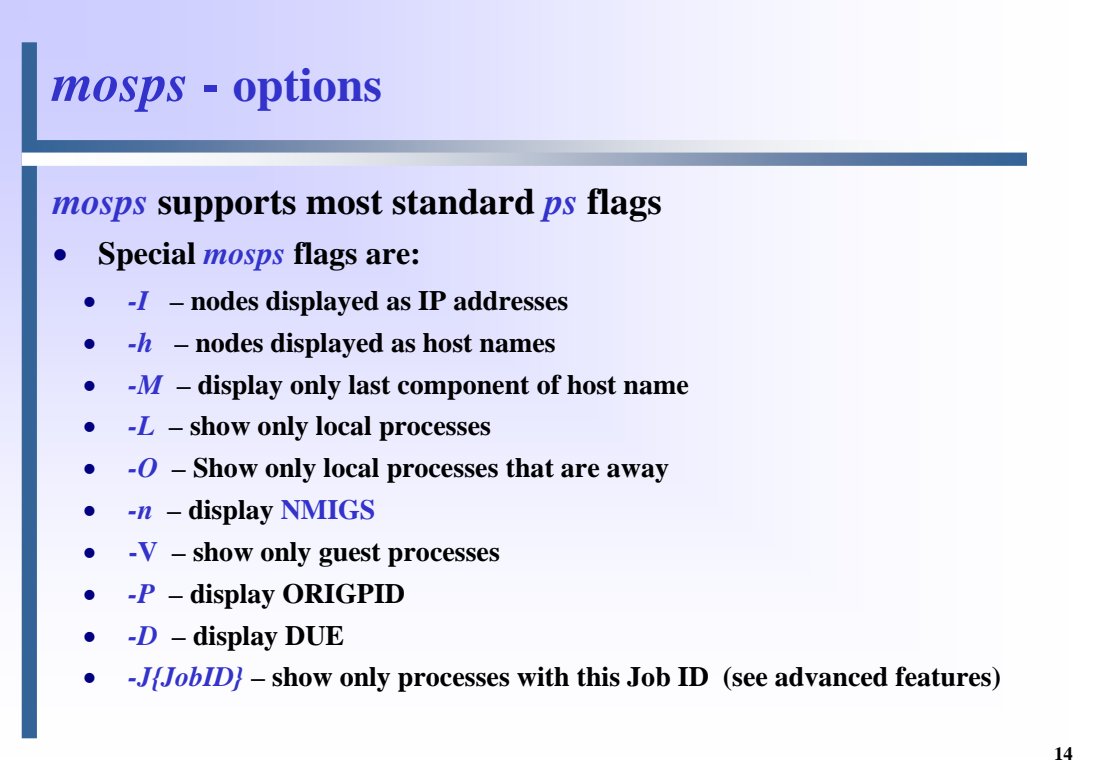

**13**

```
mosps – example
```

```
15
Copyright © Amnon Barak 2009
  > mosps –AMn
   PID WHERE FROM CLASS FRZ NMIGS TTY CMD
  24078 cmos-18 here local - 1 pts/1 mosrun -b testload
  24081 here here local - 0 pts/1 mosrun -b testload
  24089 cmos-16 here local - 1 pts/1 mosrun -b testload
  30145 queue here N/A N/A N/A pts/1 mosqueue -b testload
   30115 here here local M 0 pts/1 mosrun testload
   30253 here mos3 local N/A N/A ? /sbin/remote
```
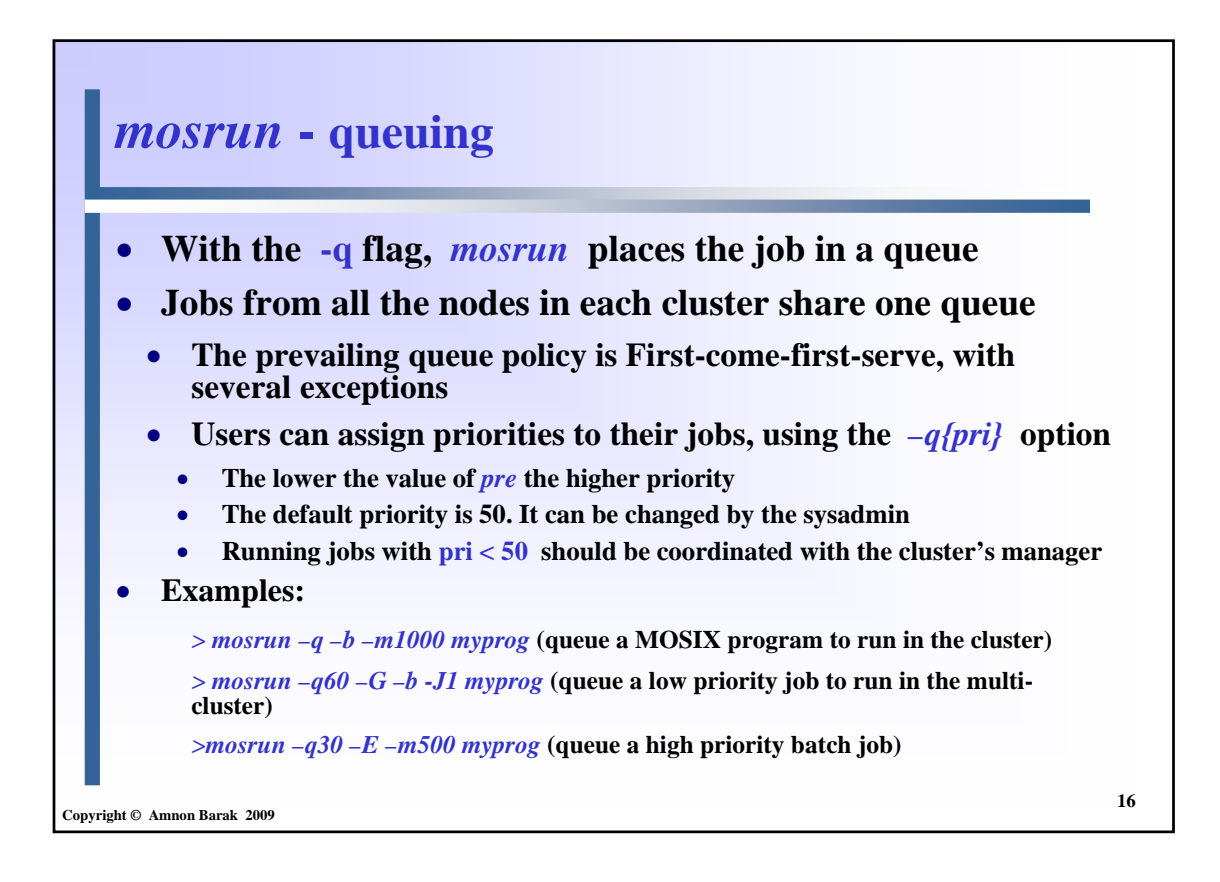

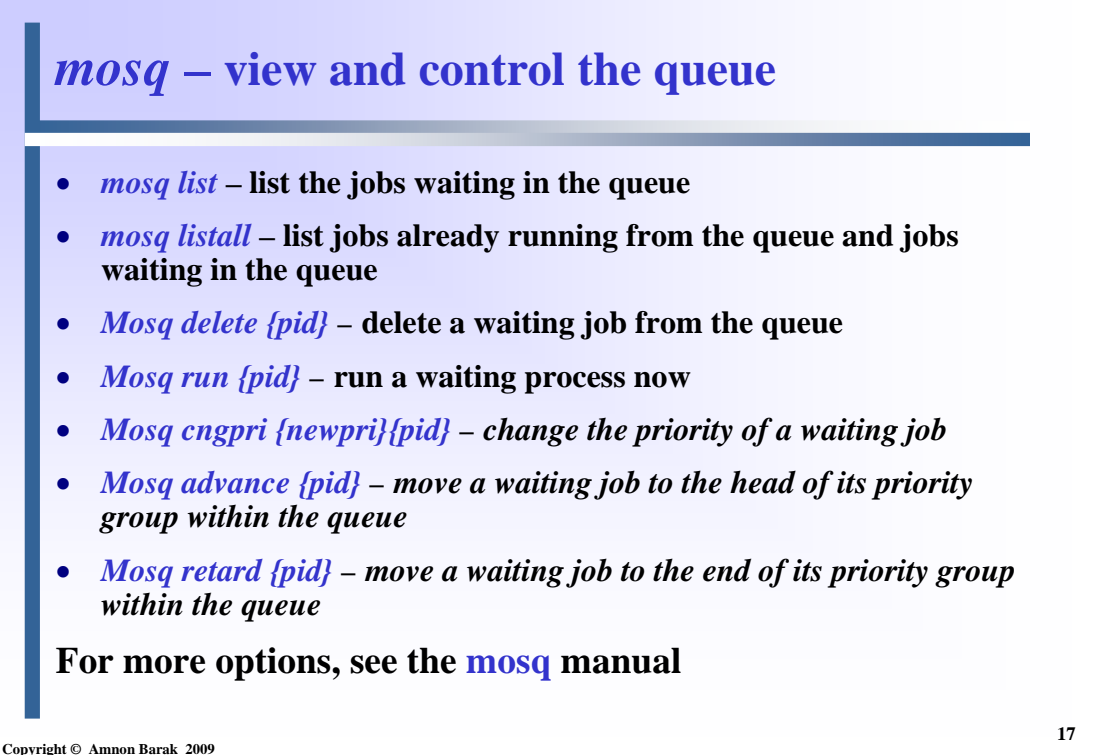

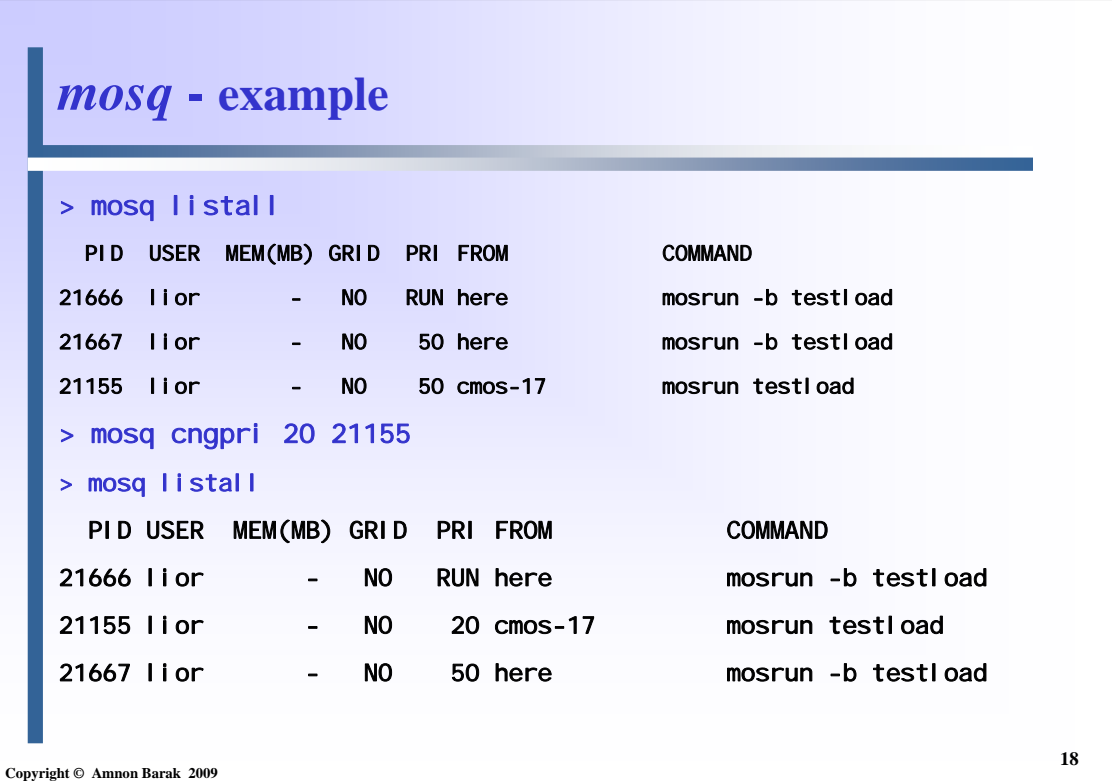

#### *migrate* **– control MOSIX processes**

- *migrate{pid} {node-number | ip-address | host-name}*  **move your process to the given node**
- *migrate{pid} home*  **request your process to return home**
- *migrate{pid} freeze –* **request to freeze your process**
- *migrate{pid} continue*  **unfreeze your process**
- *migrate{pid} checkpoint*  **request your process to checkpoint**
- *migrate{pid} checkstop*  **request your process to checkpoint and stop**

**19**

• *migrate{pid} exit* **– checkpoint your process and exit**

**For more options, see the migrate manual**

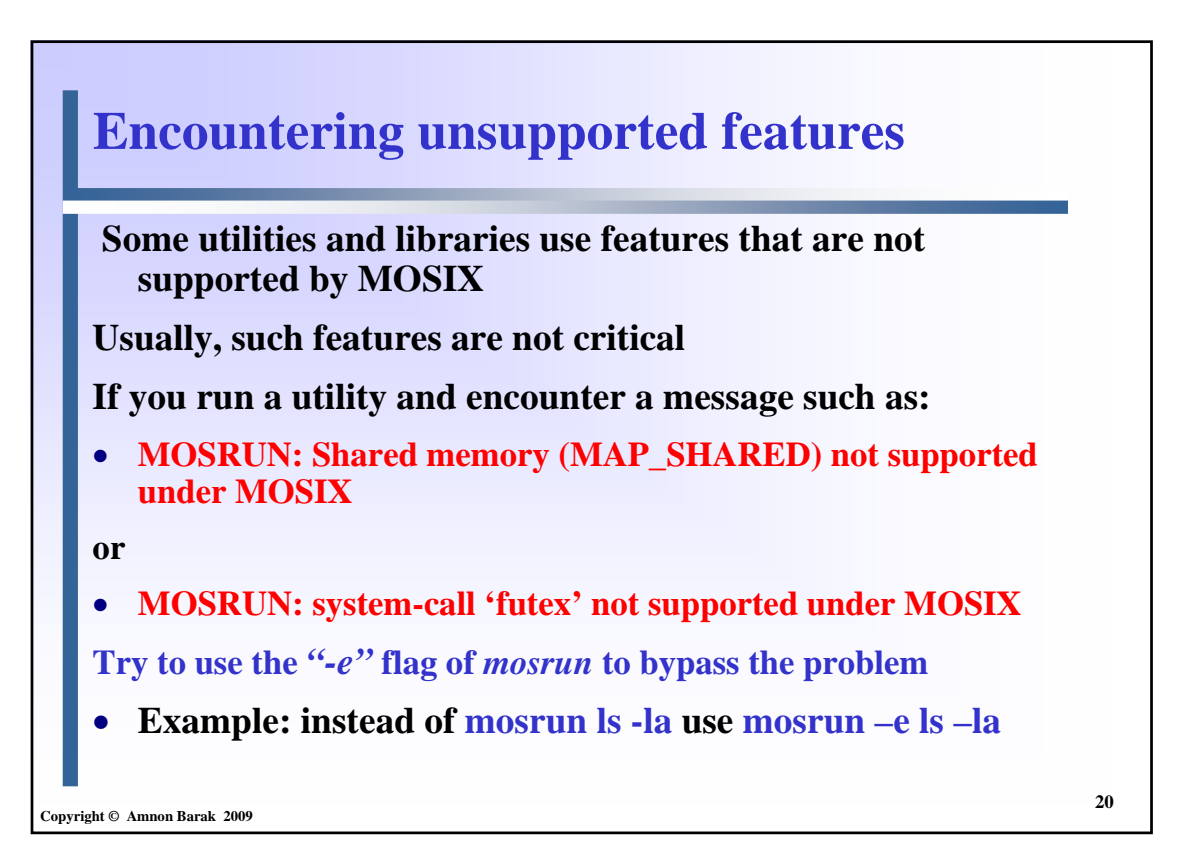

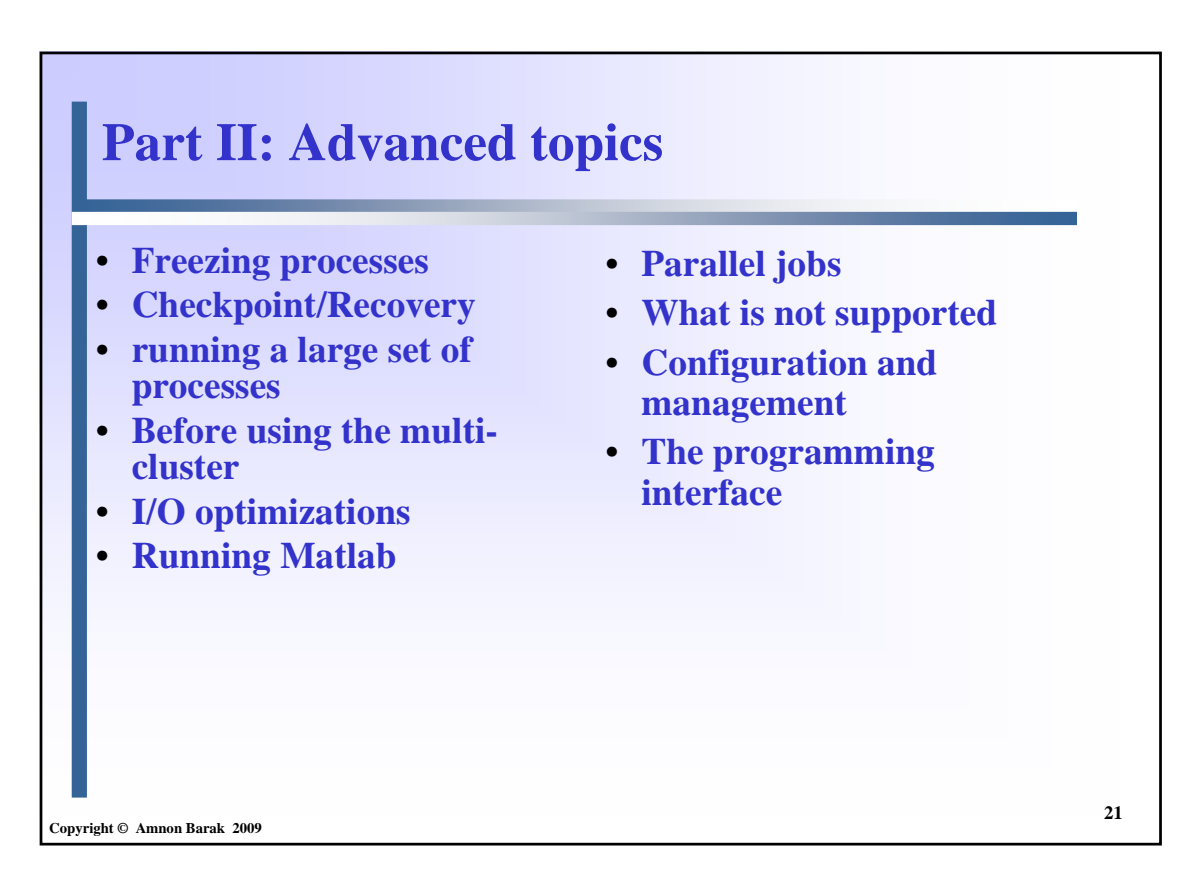

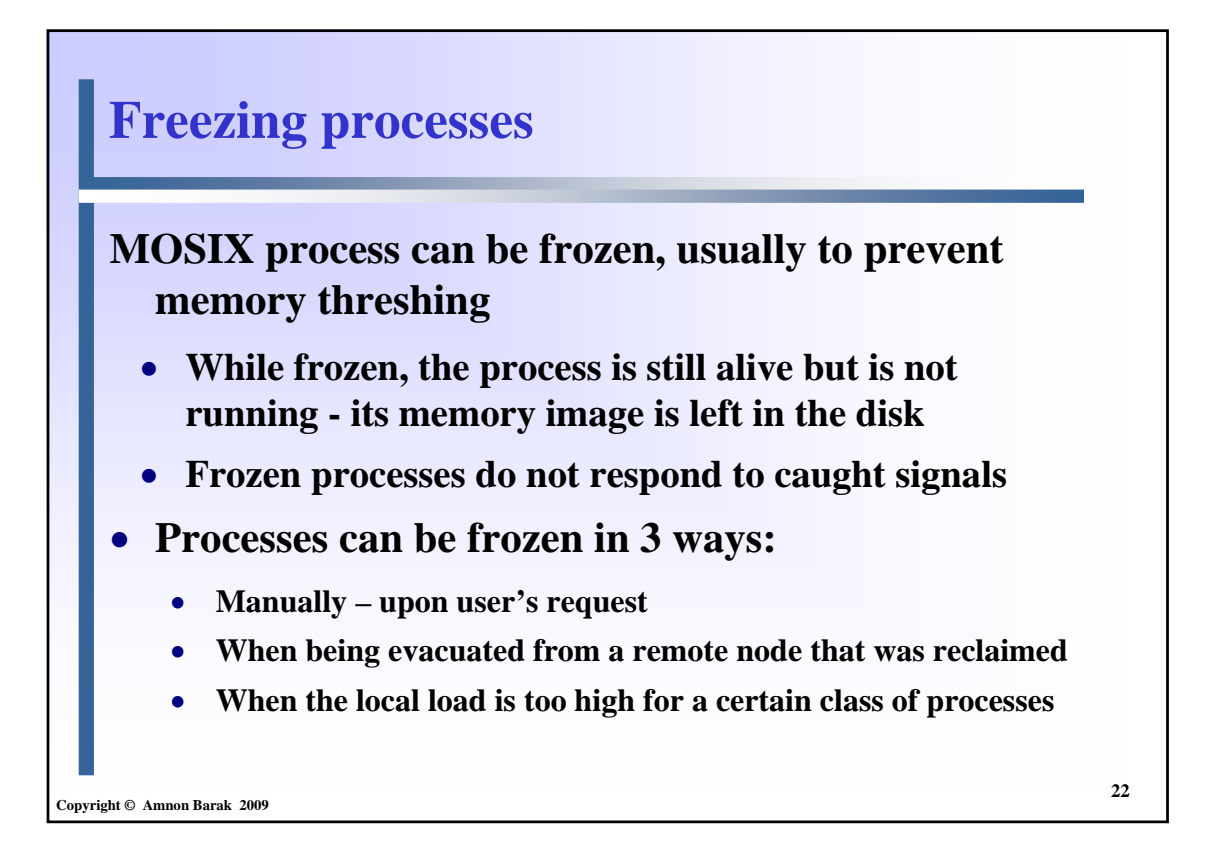

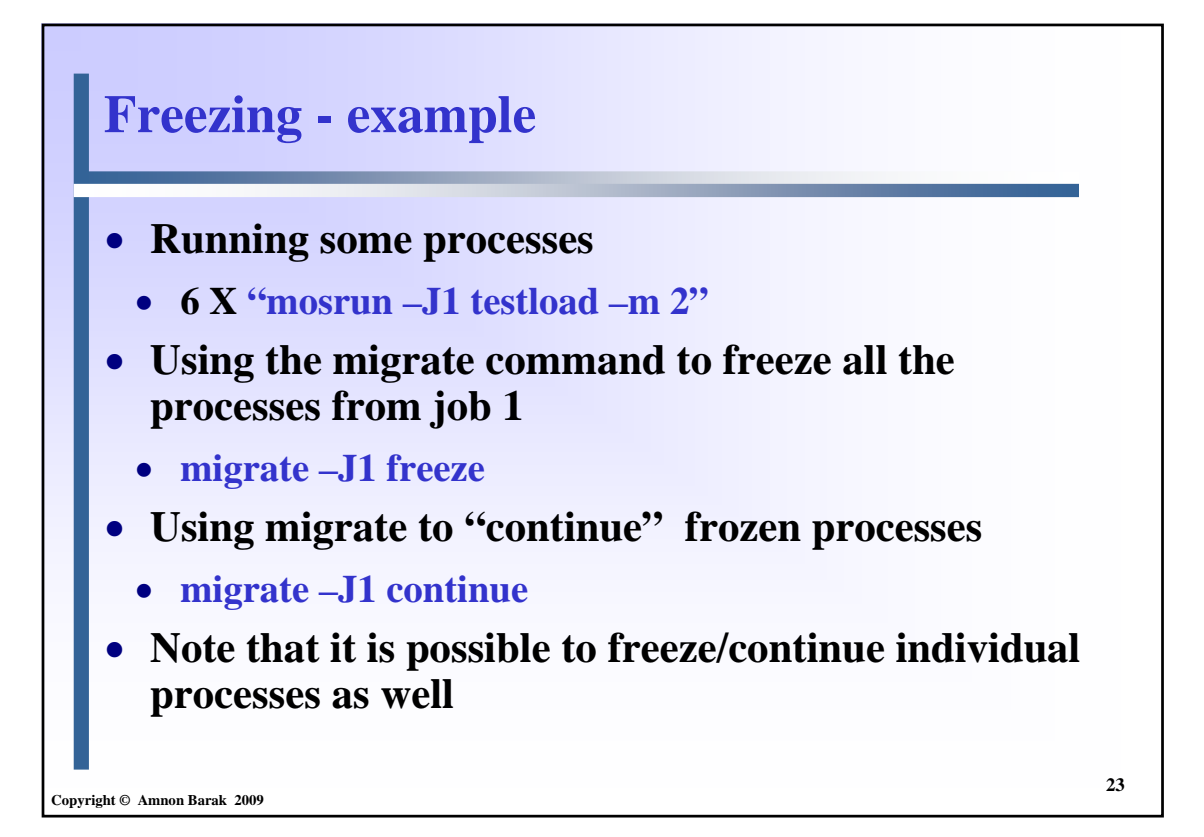

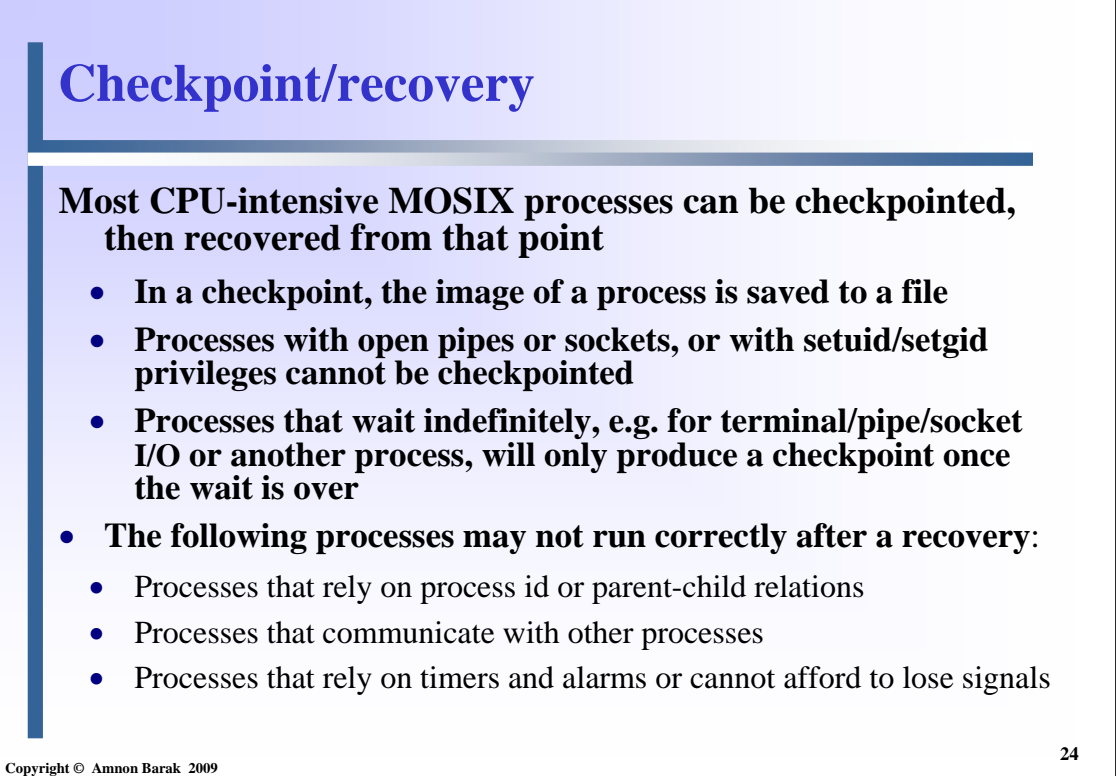

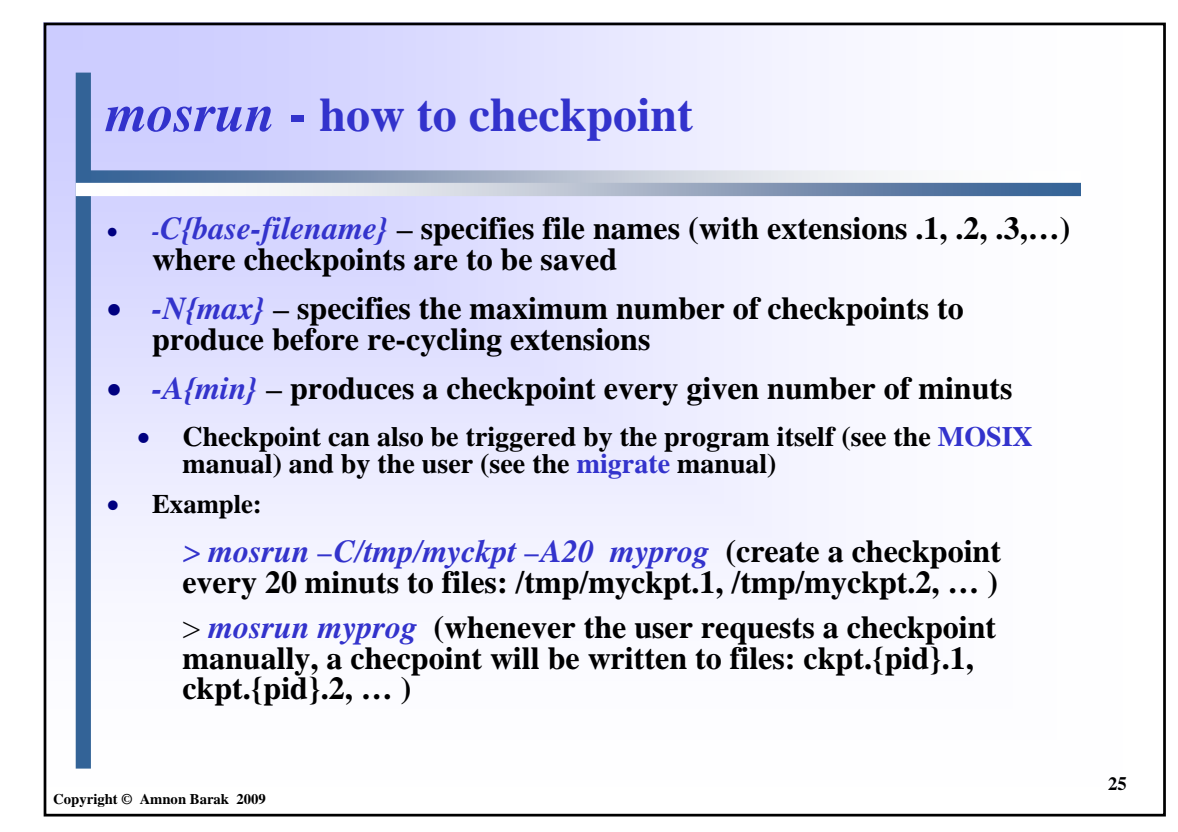

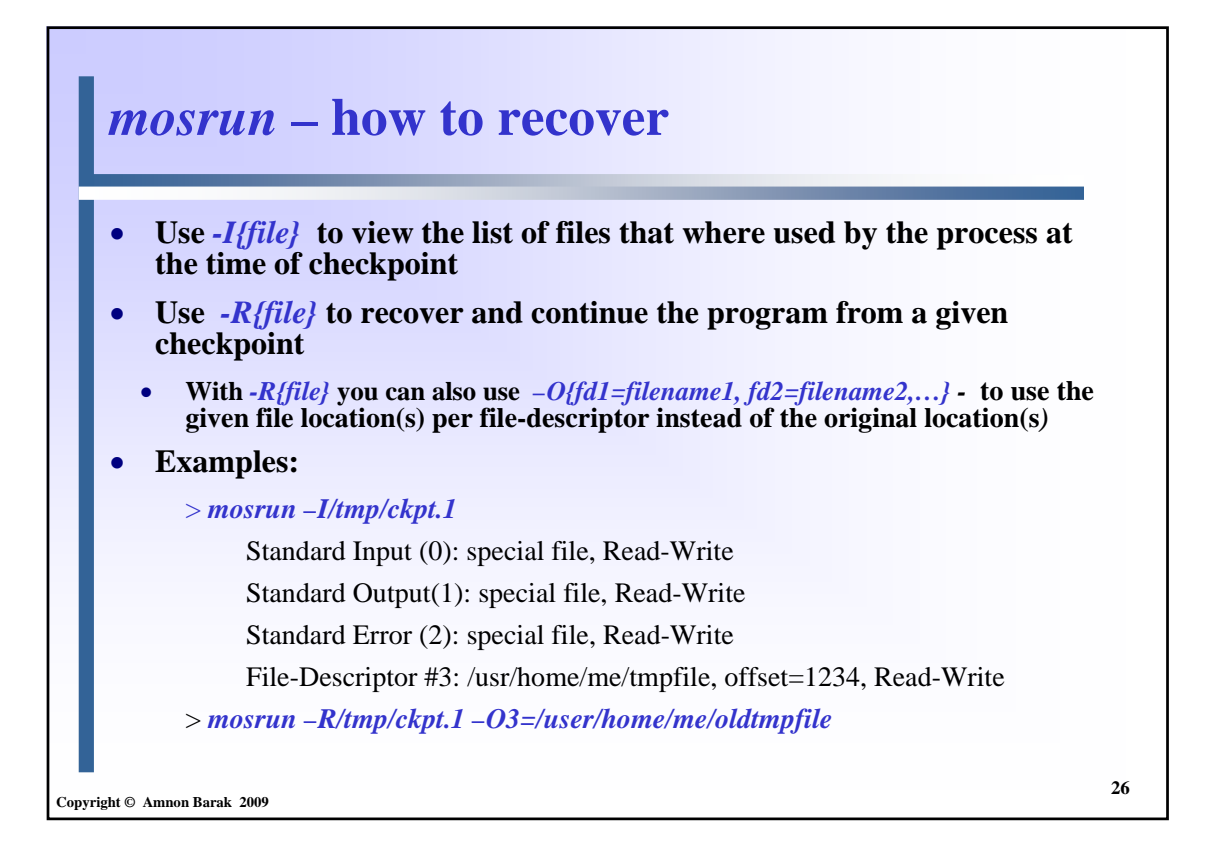

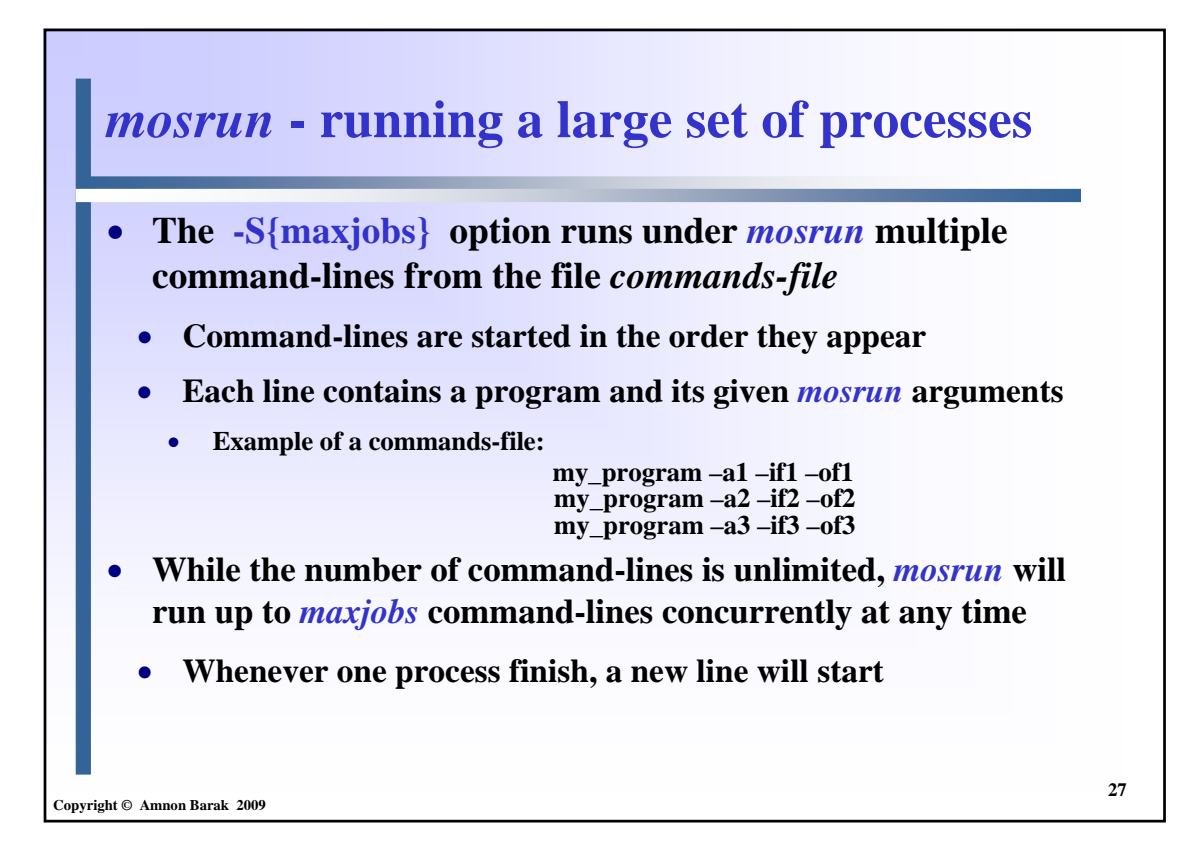

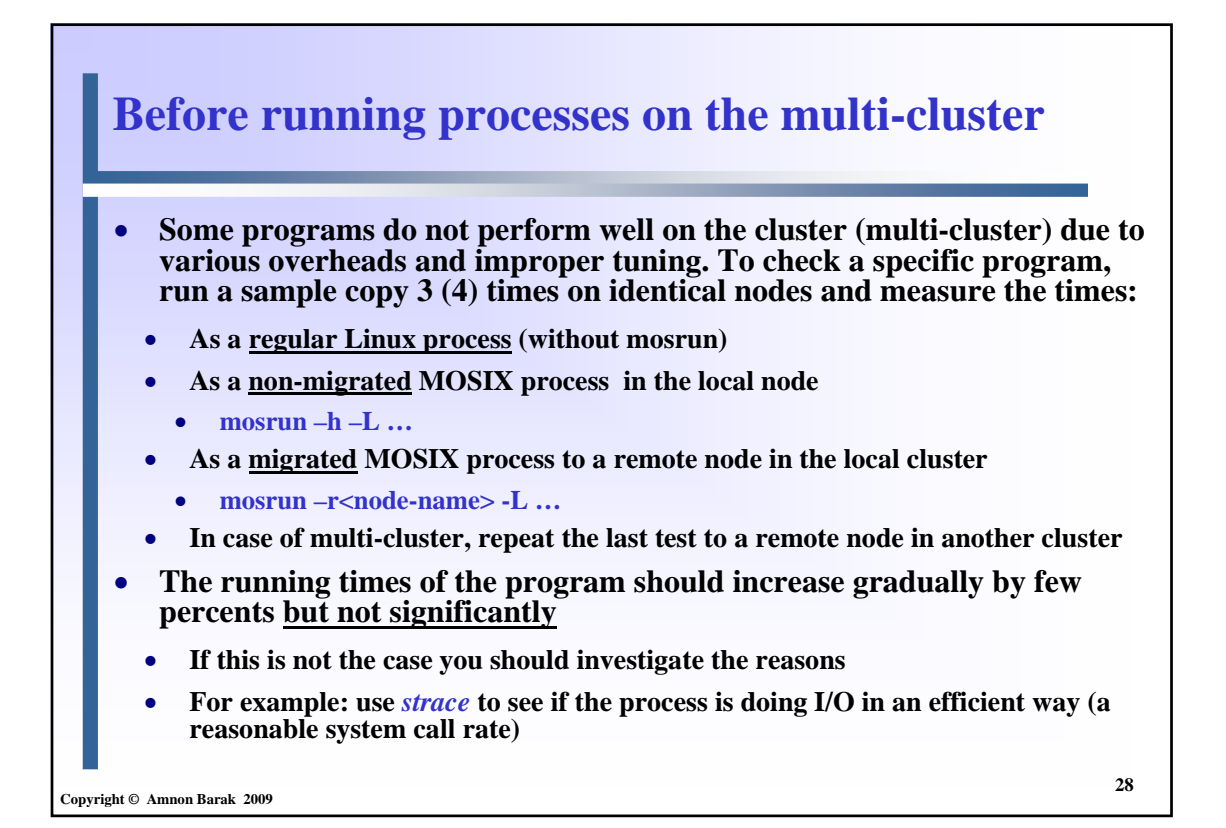

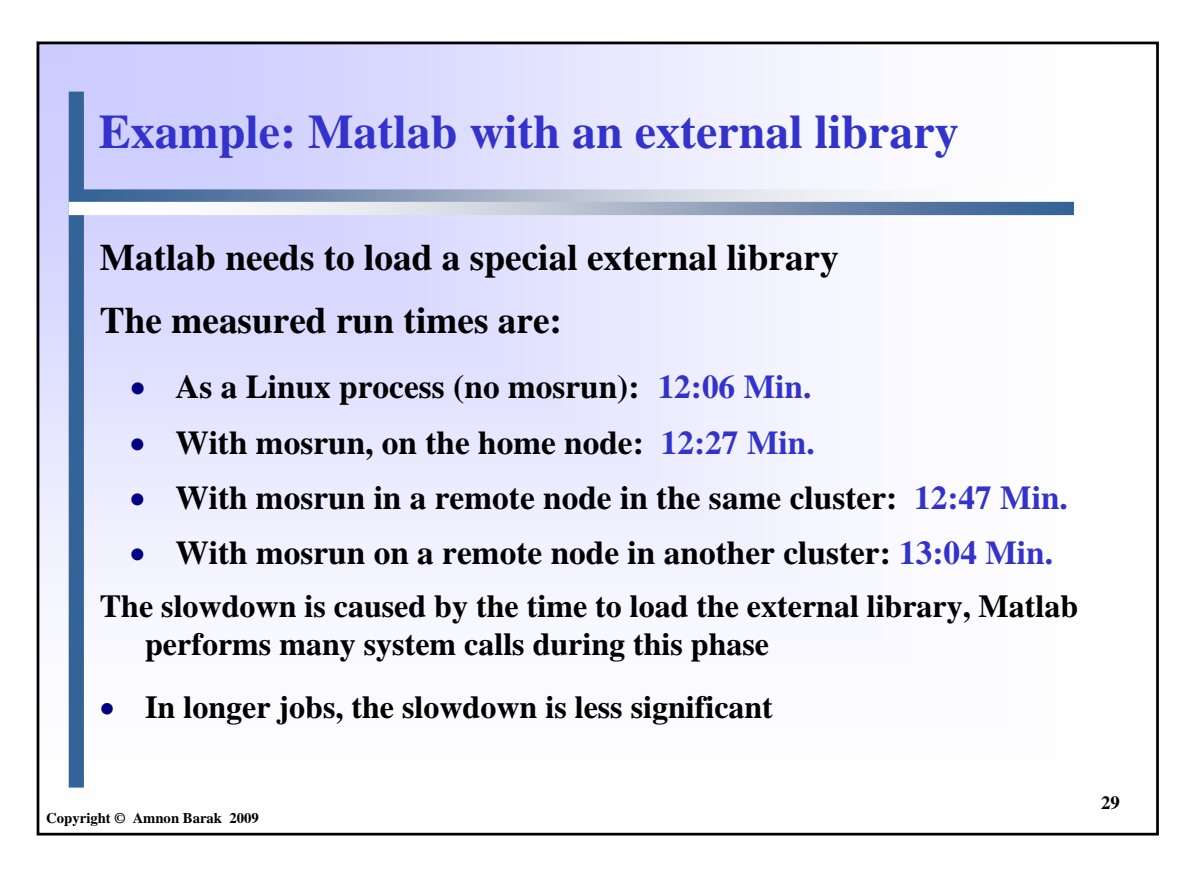

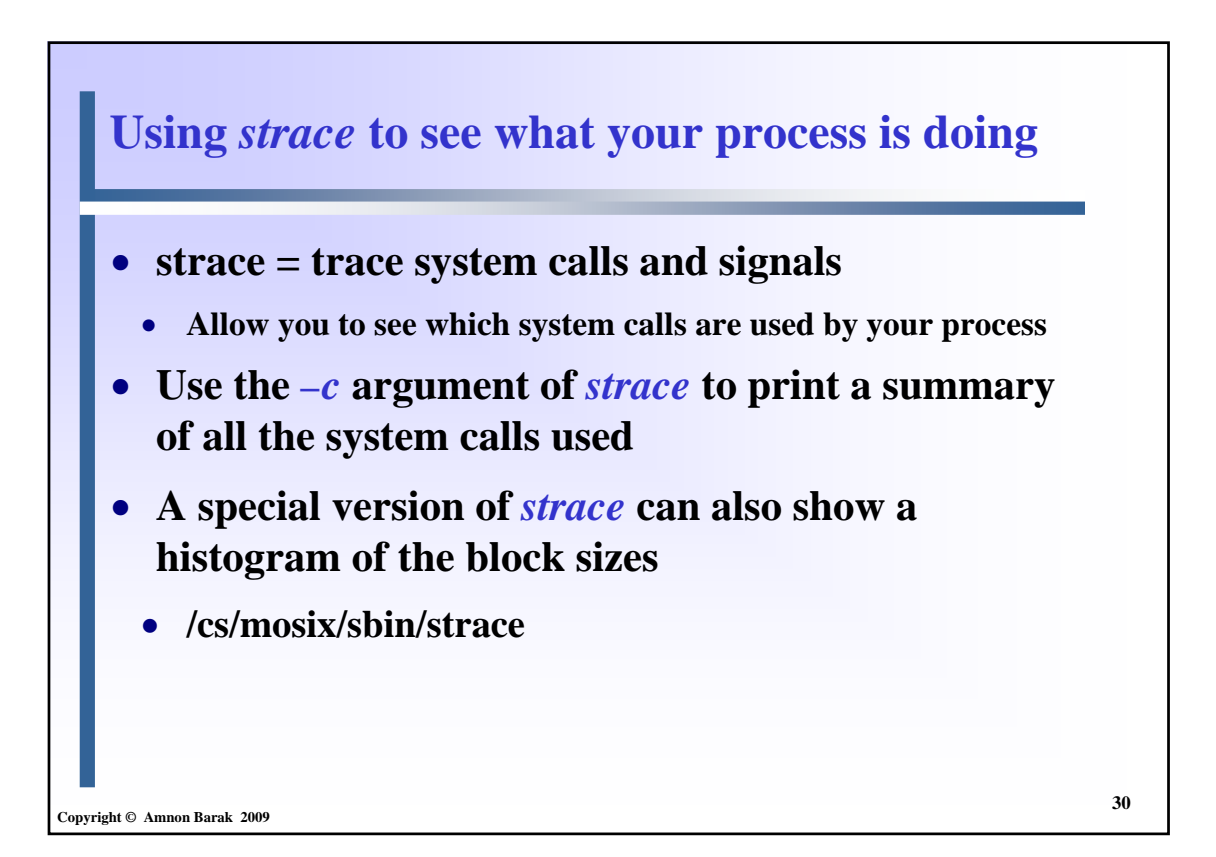

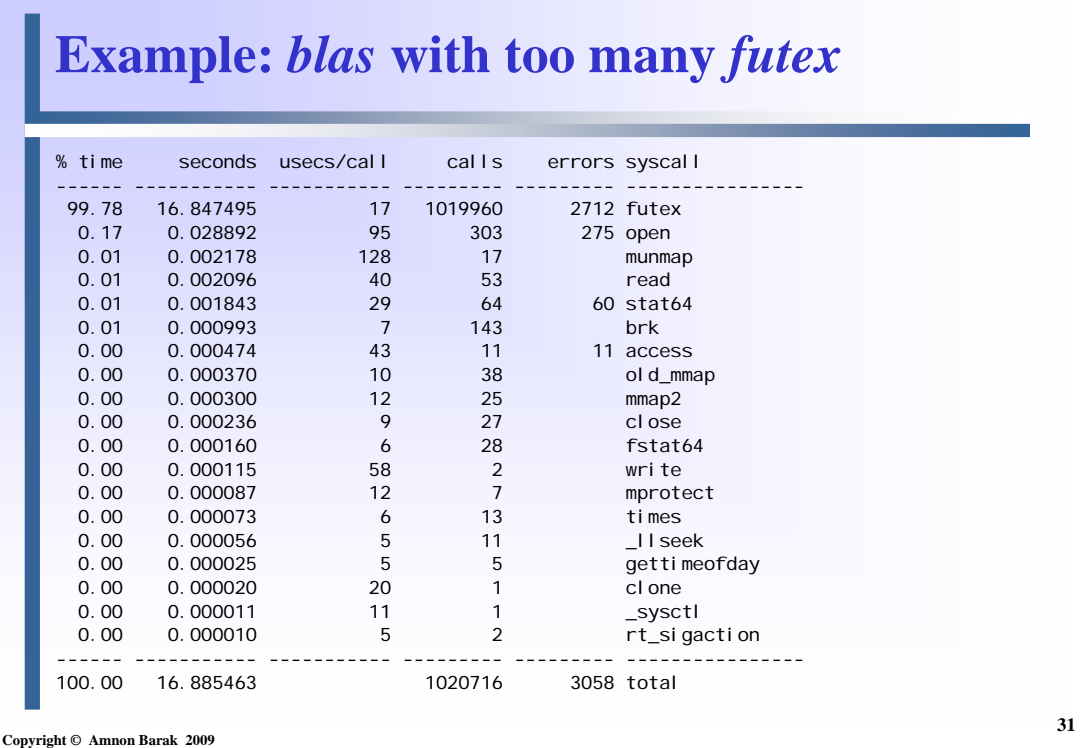

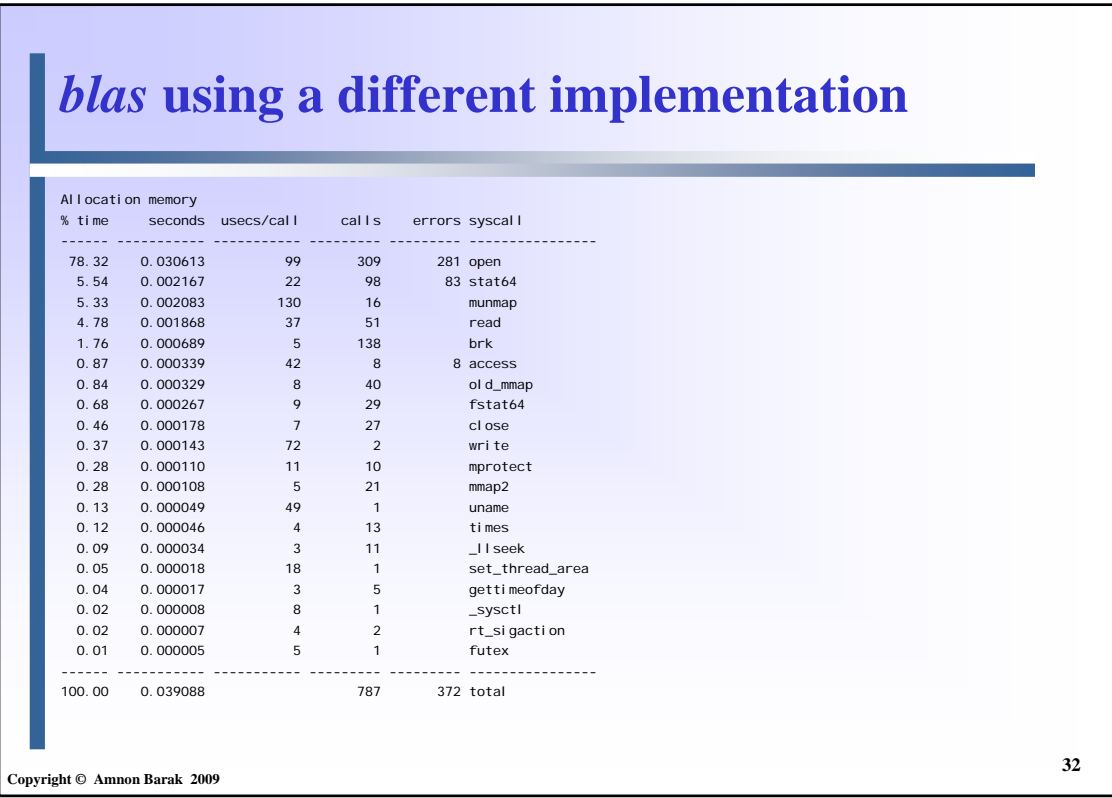

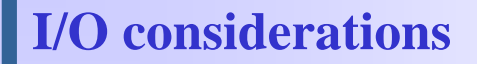

- **MOSIX programs that issue a large number of system-calls or perform intensive I/O relative to the amount of computation are expensive because those operations are emulated**
- **When a process is running in a remote node, there is also overhead of sending those operations to the home-node over the network**

**33**

• **Such processes will automatically be migrated back to the home-node, to eliminate the communication overhead**

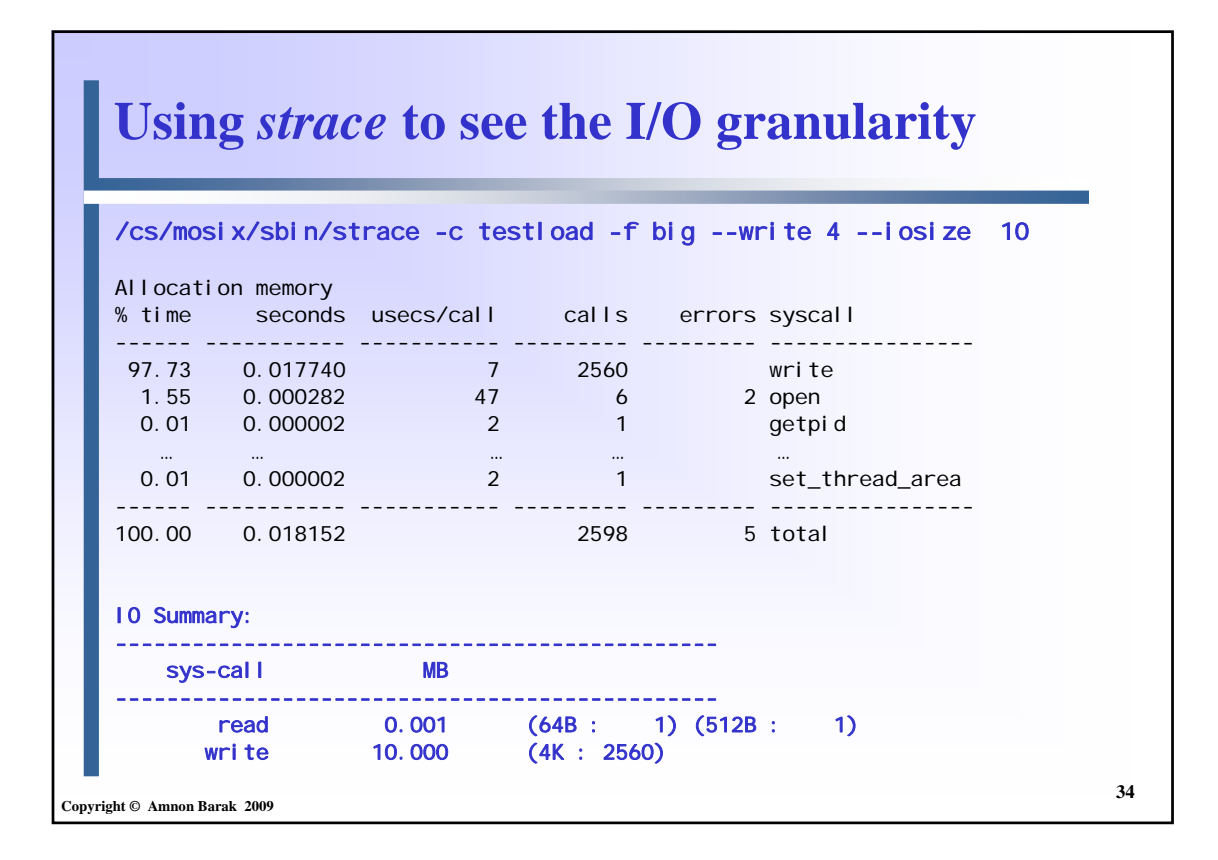

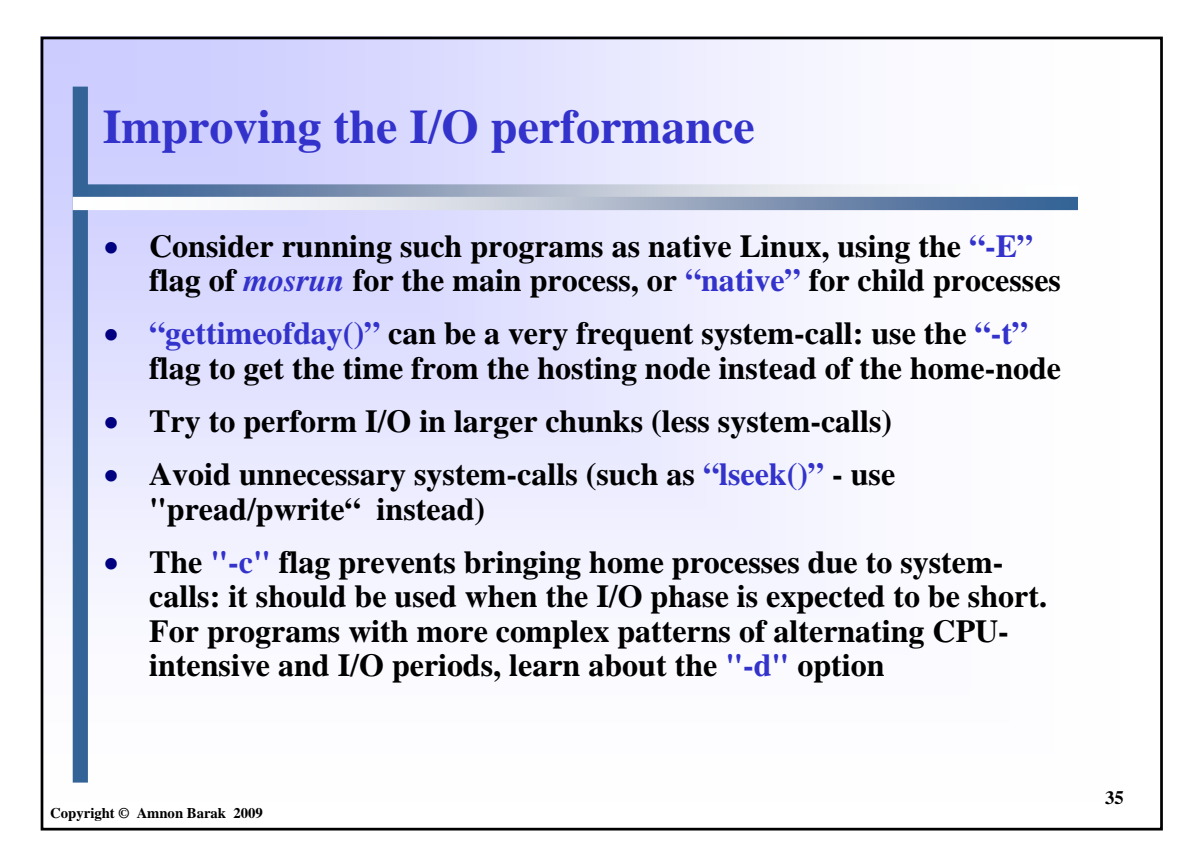

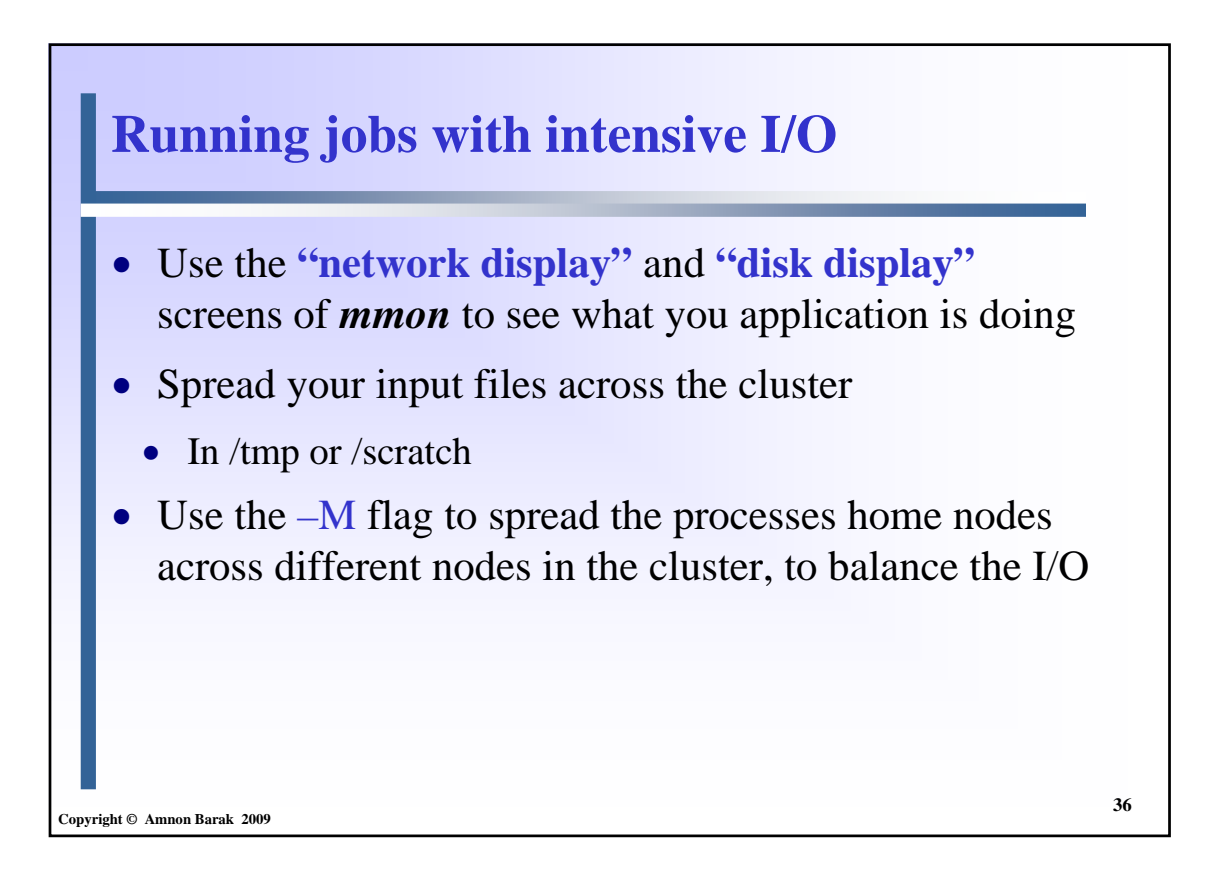

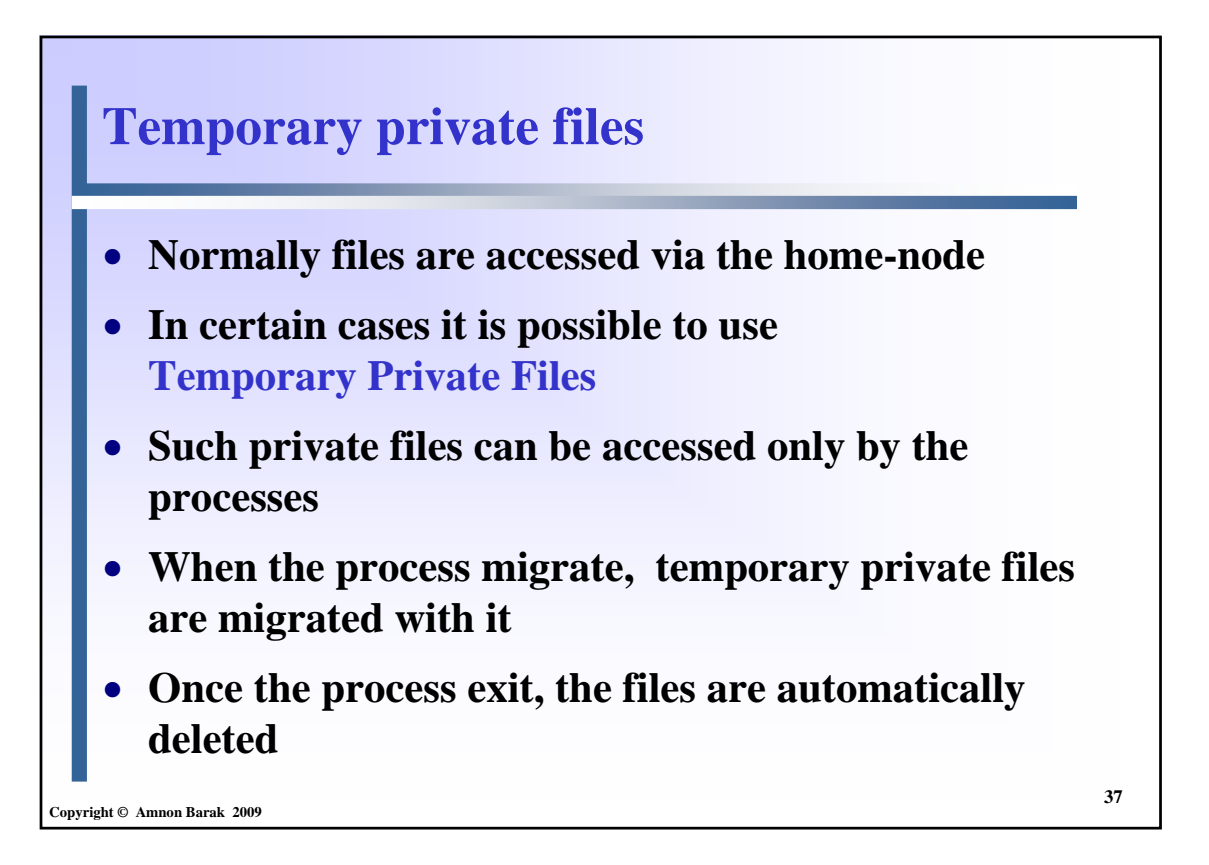

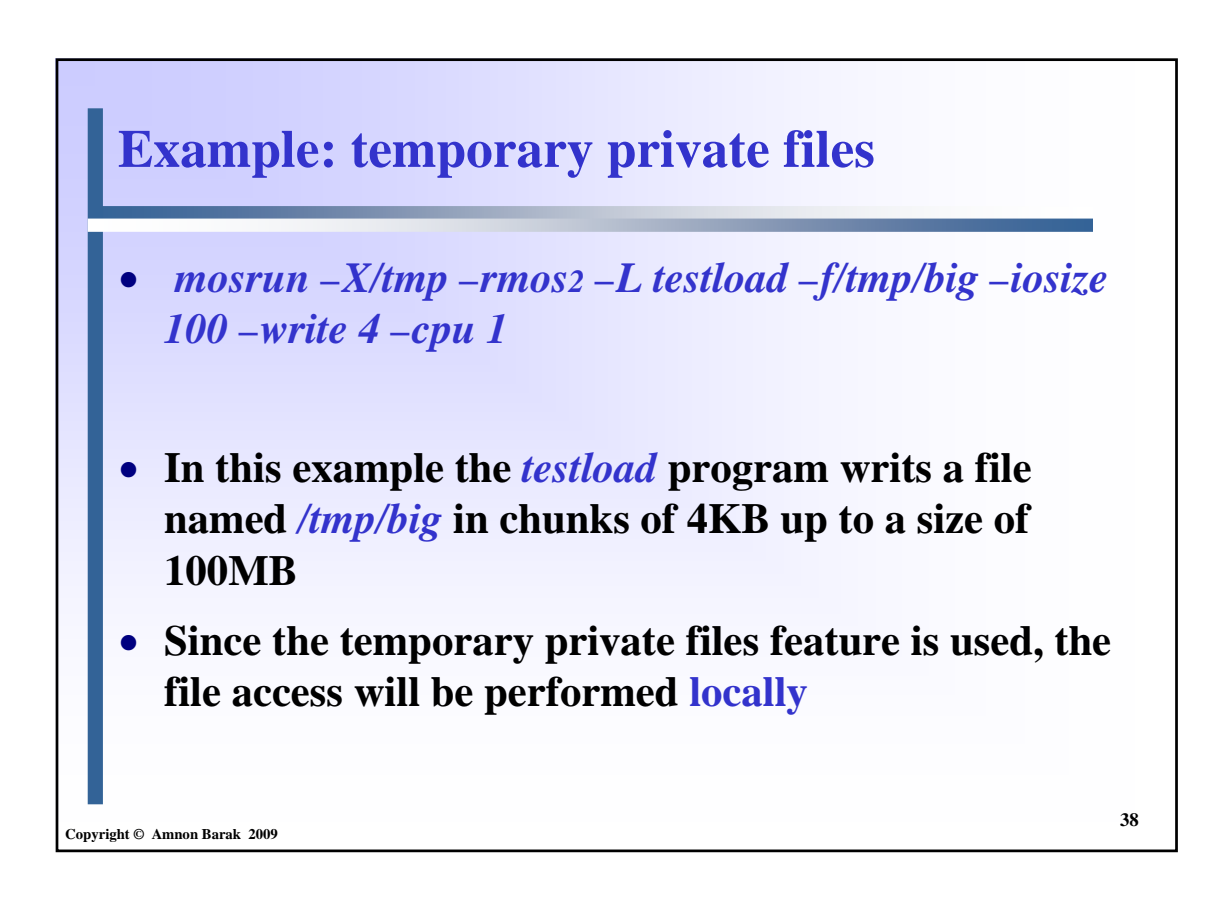

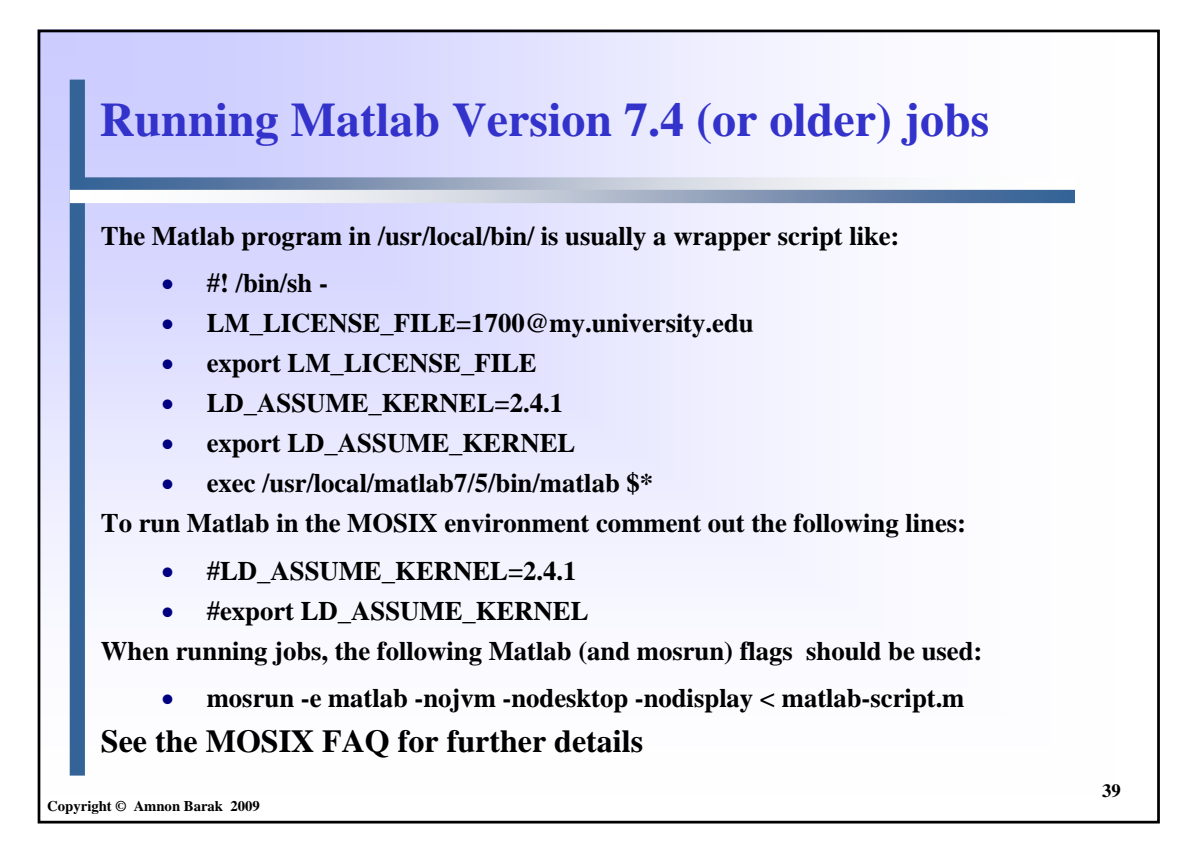

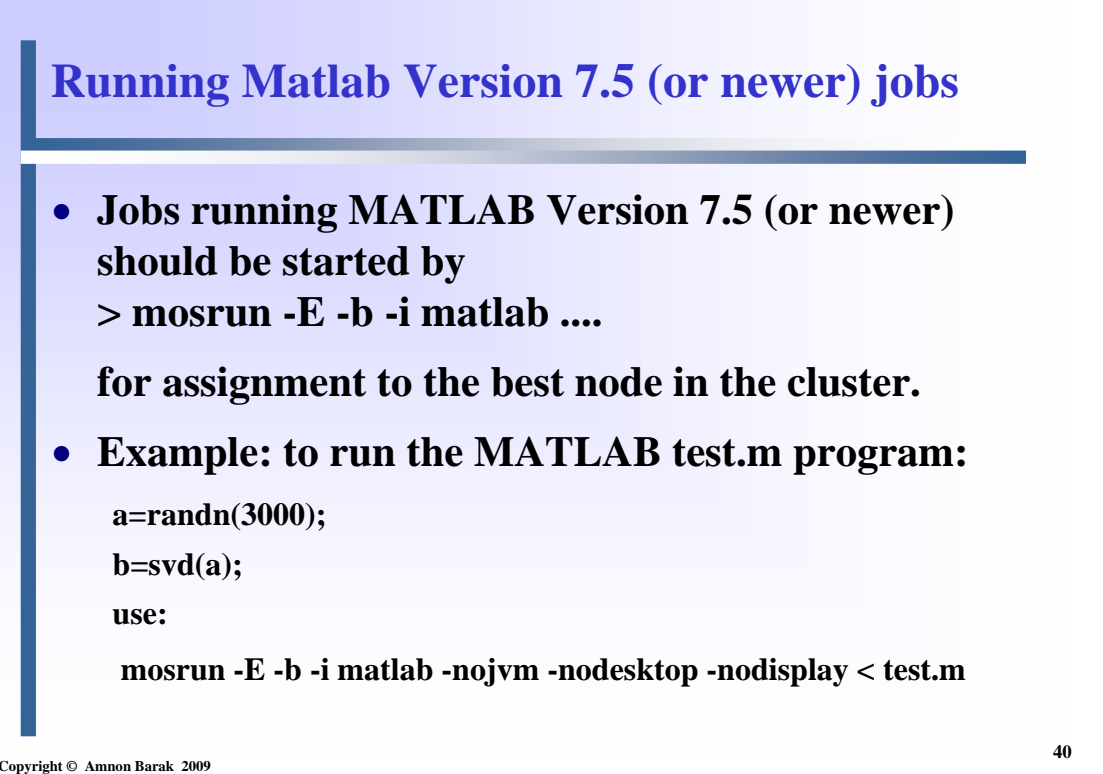

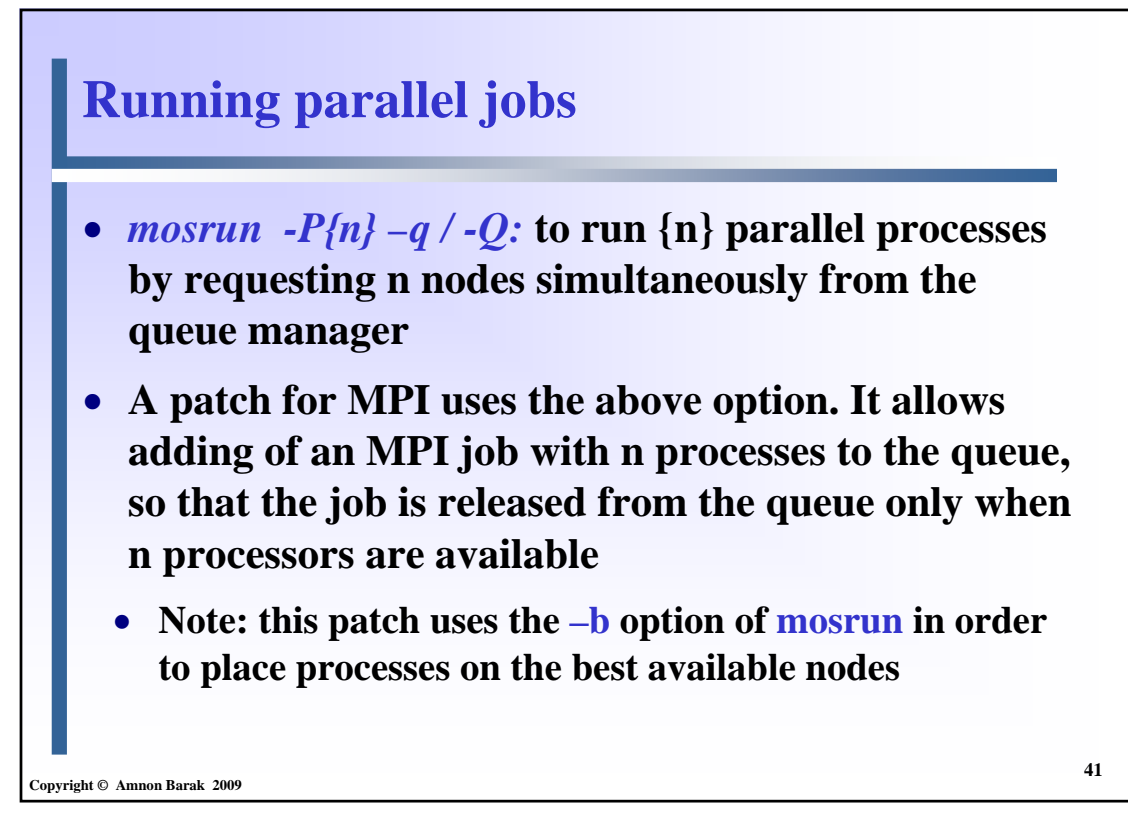

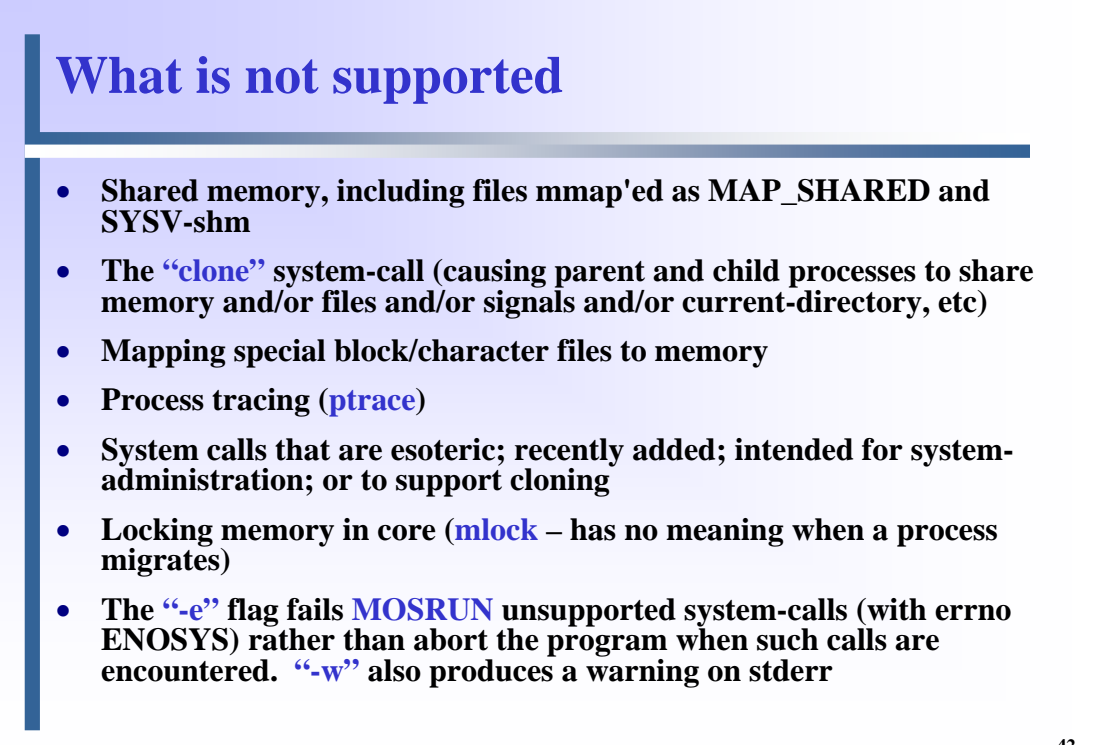

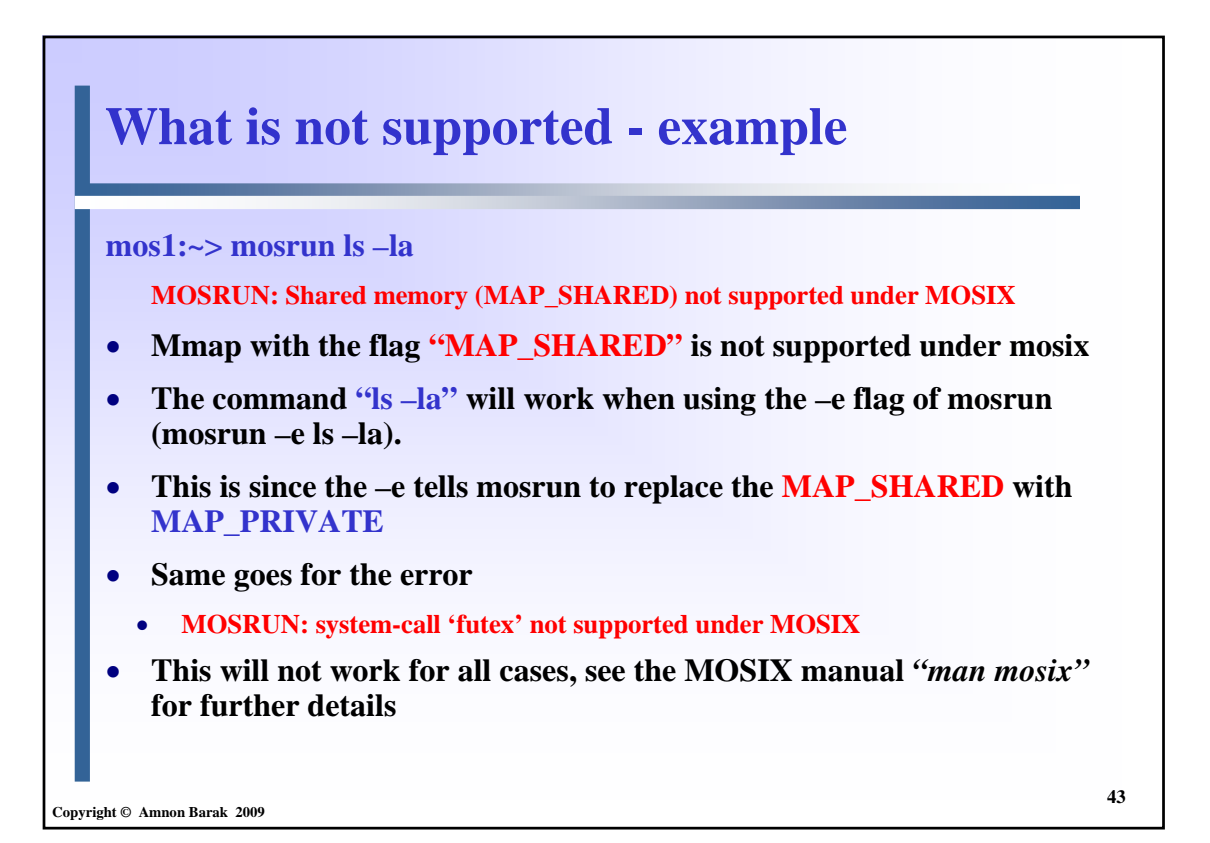

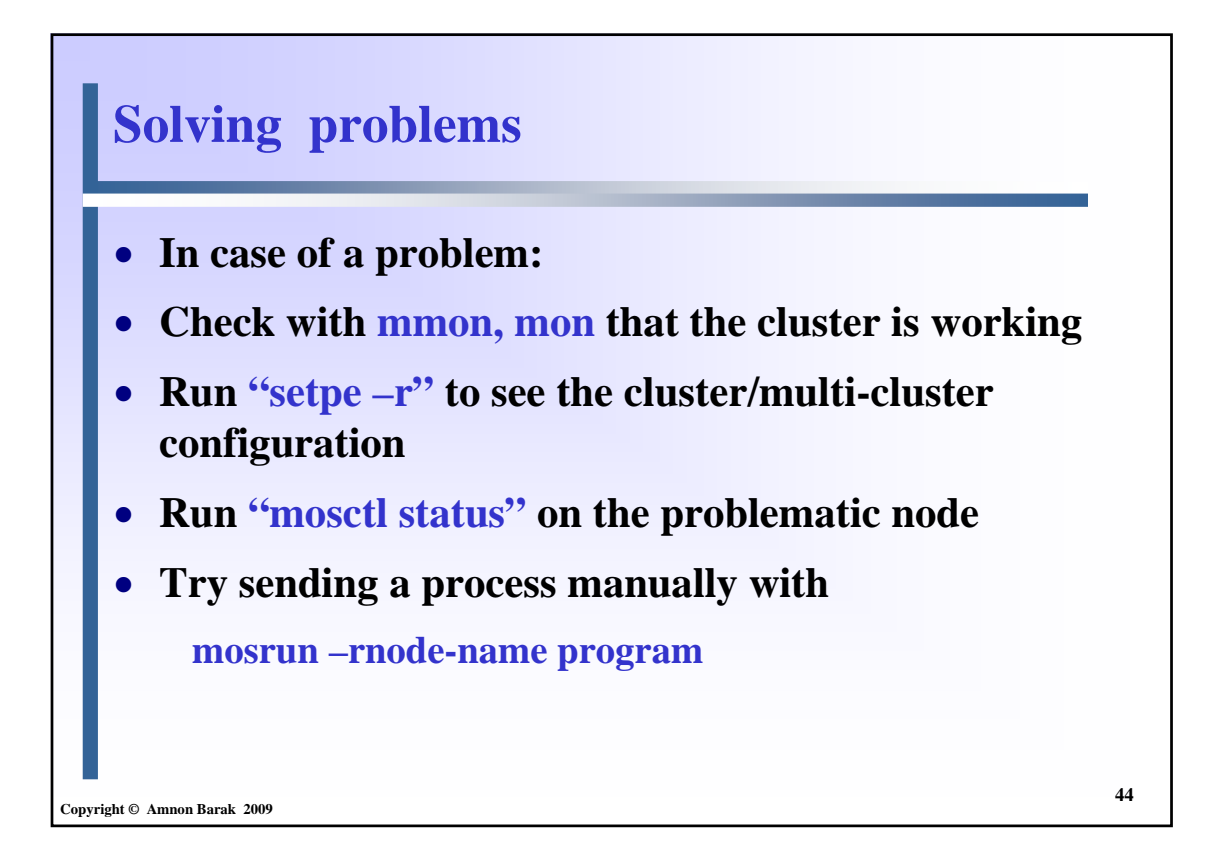

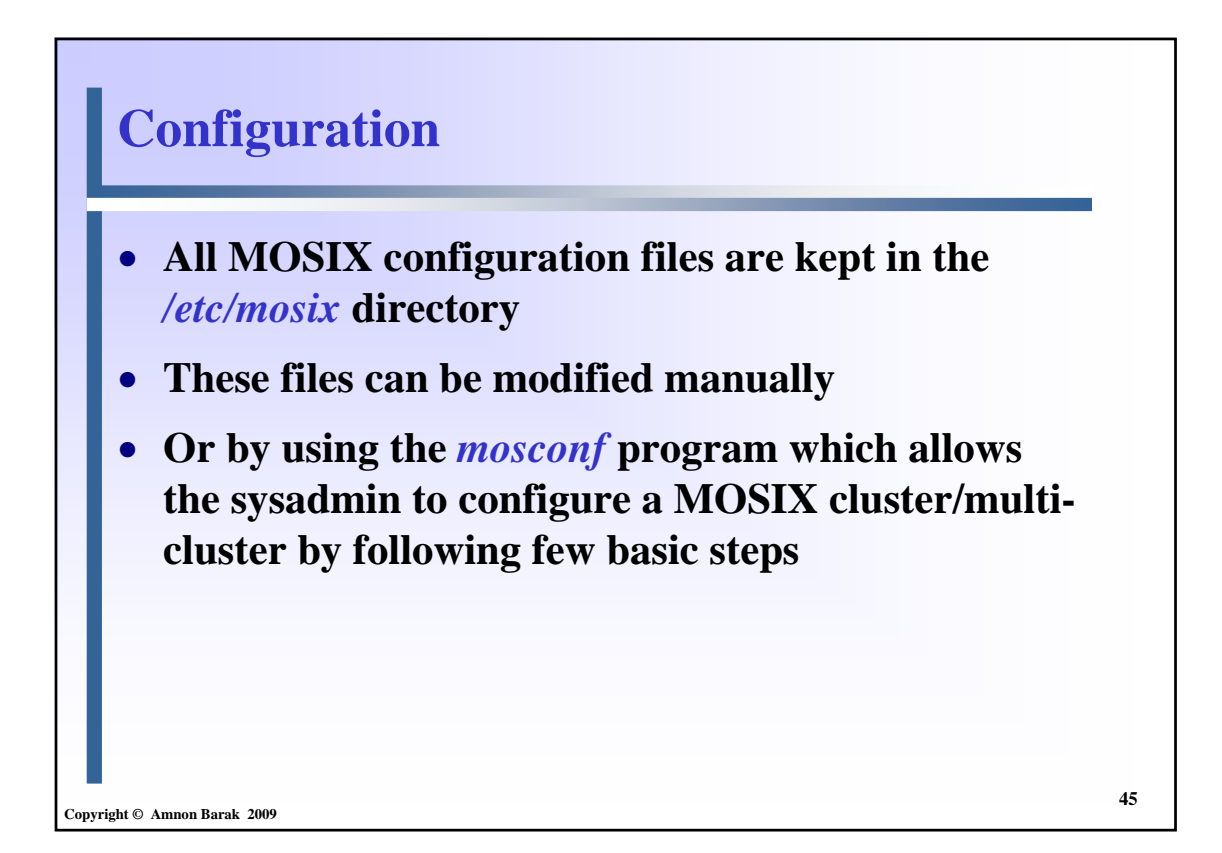

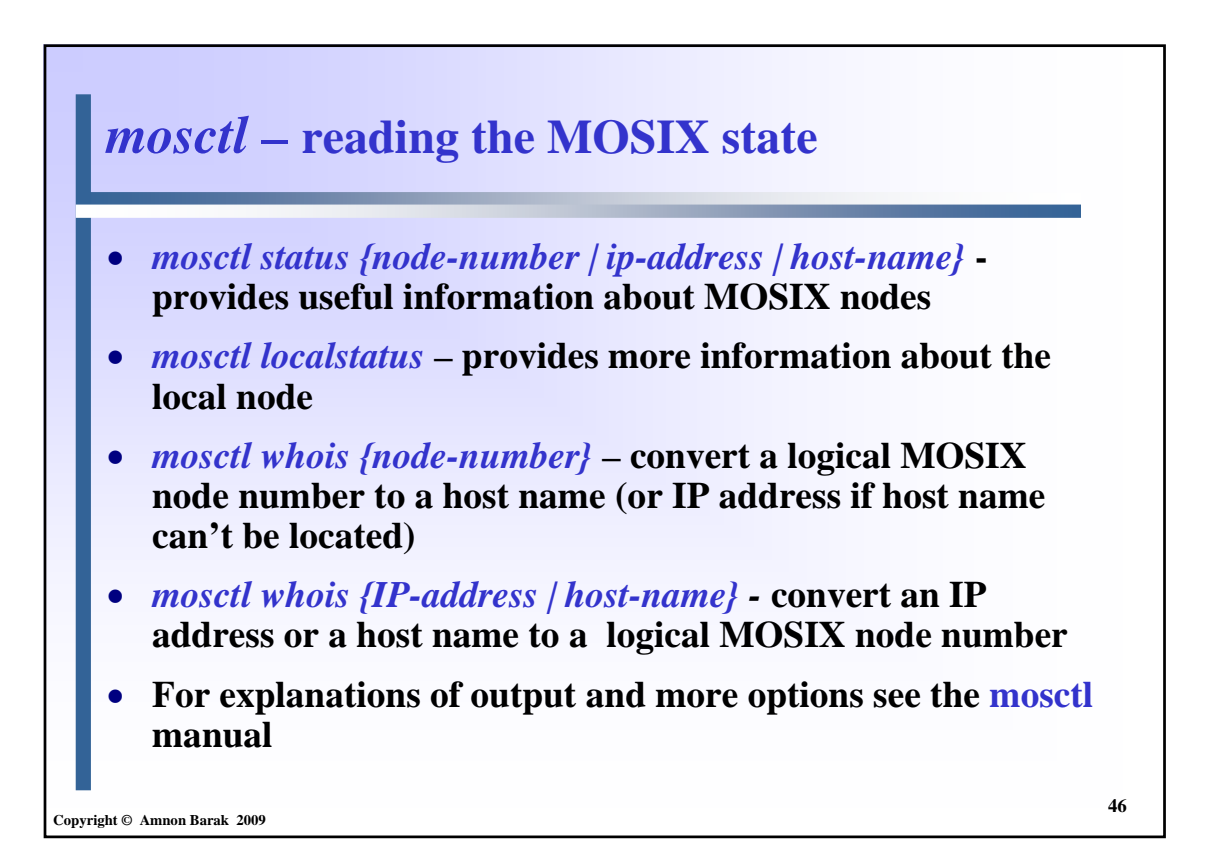

## *mosctl* **- example**

**Copyright © Amnon Barak 2009**

**> mosctl status Status: Running Normally Load: 0.29 (equivalent to about 0.29 CPU processes) Speed: 10012 units CPUS: 1 Frozen: 0 Util: 100% Avail: YES Procs: Running 1 MOSIX processes Accept: Yes, will welcome processes from here Memory: Available 903MB/1010MB**

**48 Copyright © Amnon Barak 2009** *mosctl localstatus* - **example** root@mos1:~# mosctl localstatus Status: Running Normally Load: 0 Speed: 3333 units CPUS: 1 Frozen: 0 Util: 100% Avail: YES Procs: Running 0 MOSIX processes Accept: Yes, will welcome processes from here Memory: Available 93MB/249MB **Swap: Available 0.8GB/0.9GB Daemons: Master Daemon: Up MOSIX Daemon : Up Queue Manager: Up Remote Daemon: Up Guest processes from grid: 0/10**

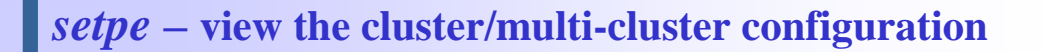

- **setpe -r lists the nodes in the local cluster**
- **setpe -R lists the nodes in the local cluster and the multicluster**
- **Important information that may be listed:**
	- **pri={pri} priority we give to that cluster: the lower the better**
	- **proximate there is a very fast network connection to those nodes**
	- **outsider processes of class 0 cannot migrate there**
	- **dontgo local processes cannot migrate there**
	- **dont\_take not accepting guests from there**

**Copyright © Amnon Barak 2009**

### *setpe* **- example**

#### **mos1:~> setpe -R**

**This MOSIX node is: 132.65.174.1 (mos1.cs.huji.ac.il) (no features)**

**Nodes in this cluster:**

**======================**

**mos1.cs.huji.ac.il - mos38.cs.huji.ac.il**

**Nodes from the rest of the multi-cluster:**

**================================**

**mos51.cs.huji.ac.il - mos66.cs.huji.ac.il: pri=45,proximate,outsider cmos-16.cs.huji.ac.il - cmos-20.cs.huji.ac.il: pri=45,proximate,outsider**

**vmos-02.cs.huji.ac.il - vmos-03.cs.huji.ac.il: pri=45,proximate,outsider**

**Copyright © Amnon Barak 2009**

**49**

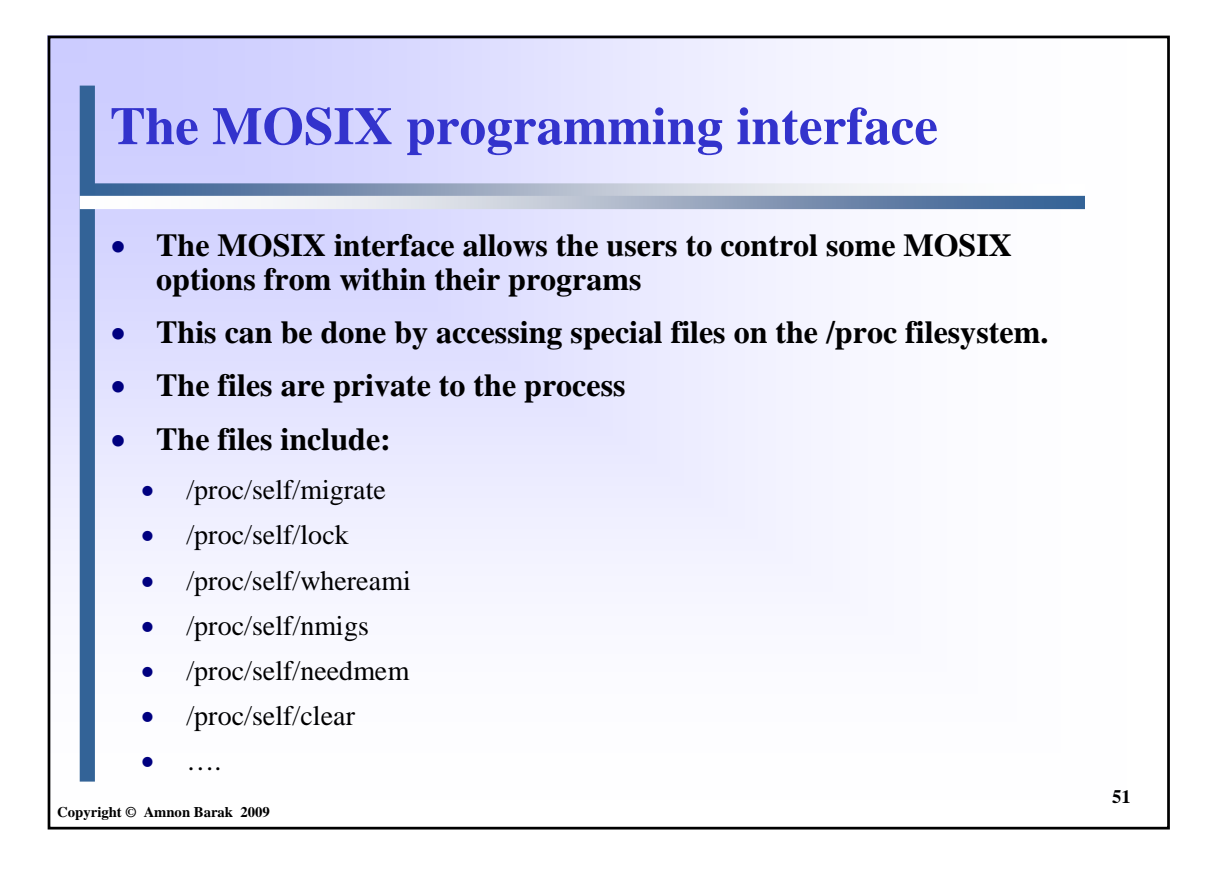

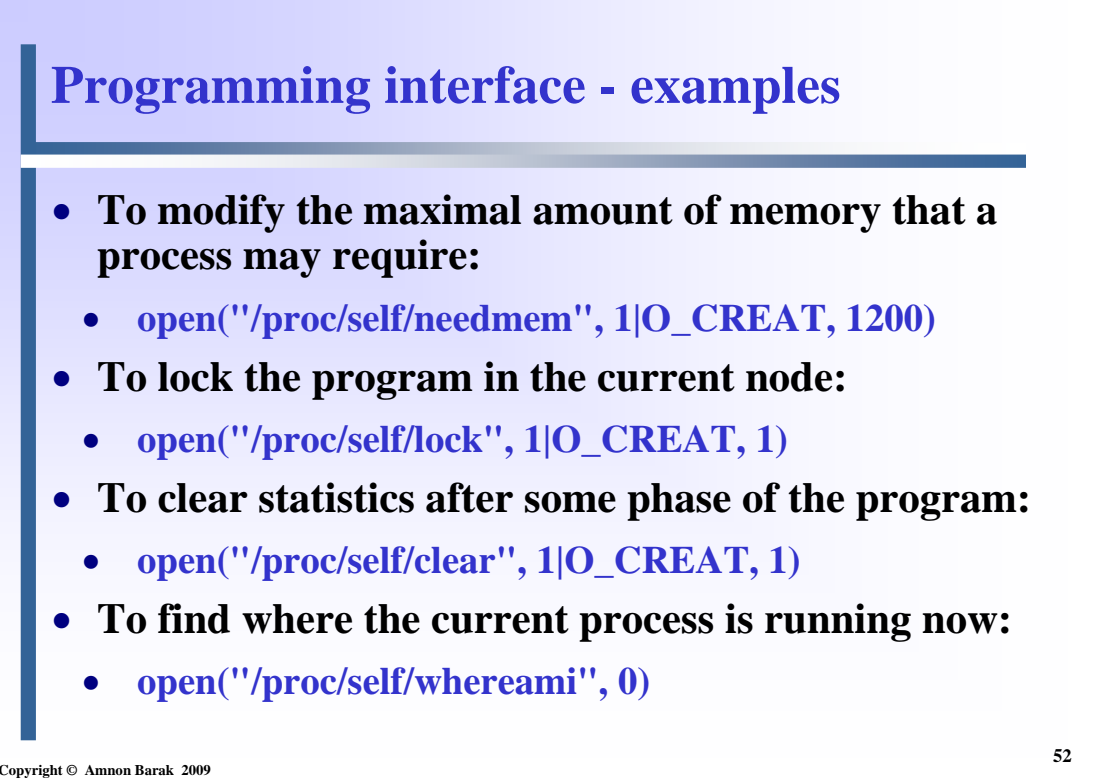